**TU** UB Die approbierte Originalversion dieser Diplom-/ Masterarbeit ist in der Hauptbibliothek der Tech-nischen Universität Wien aufgestellt und zugänglich.

http://www.ub.tuwien.ac.at

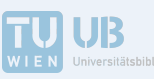

The approved original version of this diploma or master thesis is available at the main library of the Vienna University of Technology.

http://www.ub.tuwien.ac.at/eng

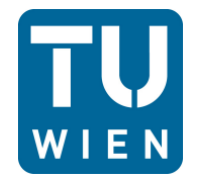

Diplomarbeit

# **CFD-Simulation der Strömung in einem Labyrinthdichtungsprüfstand**

Ausgeführt zum Zwecke der Erlangung des akademischen Grades eines Diplom-Ingenieurs unter der Leitung von

Ao. Univ. -Prof. Dipl.-Ing. Dr. techn. Reinhard WILLINGER und Univ. Ass. Dipl.-Ing. Pouya GHAFFARI

E302

Institut für Energietechnik und Thermodynamik Forschungsbereich Strömungsmaschinen

Eingereicht an der Technischen Universität Wien

**Fakultät für Maschinenwesen und Betriebswissenschaften**

von

Dimitrios Strongylis 0627520

Josefstädterstrasse 99/Top 17 1080 Wien

Wien, am 16.02.2015

## **Vorwort**

Mein ganz besonderer Dank gilt zuallererst meinem Betreuer Herrn *Dipl. Ing. Pouya Ghaffari* für seine wertvolle Unterstützung und Hilfsbereitschaft bei der Anfertigung dieser Arbeit.

Ich bedanke mich ebenfalls bei meinem Betreuer während der Bachelorarbeit, Herrn *Ao. Univ. Prof. Dipl. -Ing. Dr. techn. Reinhard Willinger*, der mir durch seine Unterstützung zur Erlangung meines ersten akademischen Grades verholfen hat.

Ebenso besonderer Dank gilt meinen Freunden Vasilis Contogouris, Dimitra Geronta, Nikos Tsoumanis, Lenia Masha die mich in guten und schlechten Zeiten motiviert und unterstützt haben.

Mein tiefst empfundener Dank gilt aber meinen allerliebsten Eltern die mich mein bisheriges Lebens lang in jeder Hinsicht bedingungs- und grenzenlos unterstützt und gefördert haben.

## **Kurzfassung**

Aufgrund der hohen Umfangsgeschwindigkeiten, die in den thermischen Turbomaschinen vorkommen, ist an den Stellen des Wellendurchtrittes aus dem Gehäuse ein gewisser Spalt vorzusehen. Dies führt unvermeidlich zu Leckageverlusten. Um diese Verluste so klein wie möglich zu halten, muss die Welle gegen das Gehäuse abgedichtet werden. Labyrinthdichtungen sind eine gängige Art, um dies zu realisieren. Hierbei wird versucht, durch mehrfache Strömungsbeschleunigung im Bereich der Labyrinthspitzen sowie Verwirbelung in den Labyrinthkammern bei einer bestehenden Druckdifferenz den Leckagemassenstrom zu verringern.

Die vorliegende Arbeit behandelt die räumliche (dreidimensionale), stationäre, kompressible, turbulente Strömung durch eine Labyrinthdichtung vom Typ des Durchblicklabyrinths. Zwecks experimenteller Untersuchung wurde der Labyrinthdichtungsprüfstand im Labor des Instituts für Energietechnik und Thermodynamik der Technischen Universität Wien zur Verfügung gestellt. Um die vorherrschenden Strömungs-verhältnisse im Prüfstand besser kennenzulernen, wurde eine CFD-Simulation (CFD: Computational Fluid Dynamics) des Strömungsfeldes mit Hilfe des kommerziellen Software-Paketes FLUENT von ANSYS Inc. durchgeführt. Als Turbulenzmodel kam dabei das Realizable *k-ε*-Modell zum Einsatz und zur Ermittlung der wandnahen Strömung wurde die "Enhanced Wall Treatment"-Methode angewendet.

Der Leckagemassenstrom und der Druckverlauf in den Labyrinthkammern des CFD-Modells werden anschließend mit den am Labyrinthprüfstand ermittelten Messwerten verglichen um die Genauigkeit des numerischen Verfahrens zu beurteilen.

## **Abstract**

In the field of turbomachinery and especially at higher shaft speeds, a small clearance space must exist between shaft and housing. However this leads to a certain massflow leakage. In order to reduce this internal leakage of the working fluid, the space between shaft and housing must be sealed. The Labyrinth seal is one of the most common seal designs for such purposes. The fluid expiriences an acceleration when it enters the constriction (under each tooth) and subsequently a turbulence-viscosity interaction in the cavity that follows. A series of such events allows to achieve a reduction of the massflow leakage at a given pressure difference.

This work, based on the commercial CFD-Code (Computation Fluid Dynamics) ANSYS FLUENT, deals with the numerical simulation of the three-dimensional, steady, compressible and turbulent flow in a labyrinth seal test bench, which is located in the laboratory of the Institute for Energy Systems and Thermodynamics at the Vienna Univercity of Technology. The test bench features a straight-trough labyrinth seal and has been used for providing the necessary experimental data for this work. The Realizable *k-ε*-Model in combination with the "Enhanced Wall Treatment" –approach for the near wall regions were used for turbulence closure. The aim of this thesis is to gain a better understanding of the flow in the labyrinth seal test bench.

The computational results for the massflow leakage and the pressure distribution within the labyrinth seal are compared to the experimental results for assessing the the computational model accuracy.

# <span id="page-5-0"></span>**Inhaltsverzeichnis**

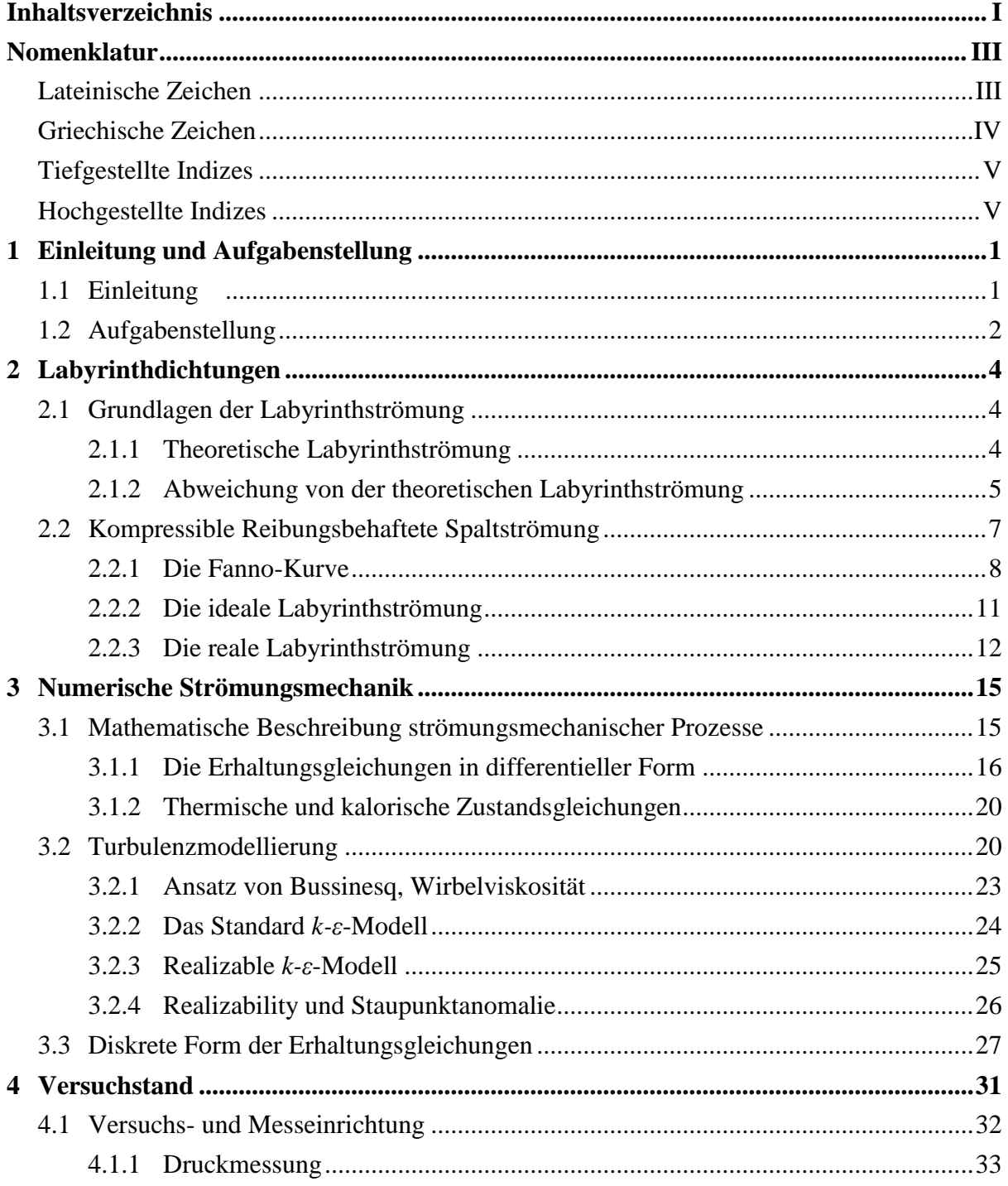

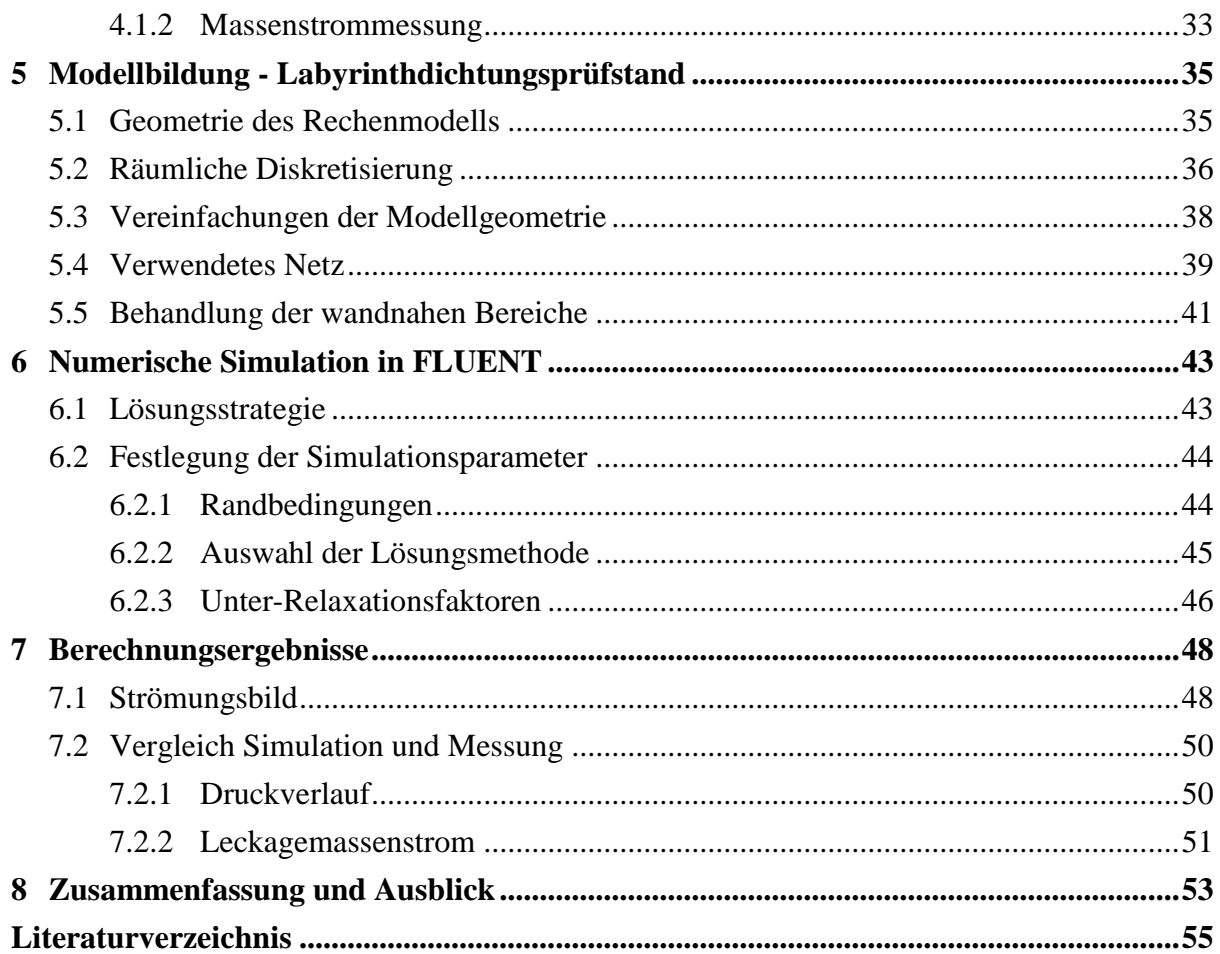

# <span id="page-7-0"></span>**Nomenklatur**

## <span id="page-7-1"></span>**Lateinische Zeichen**

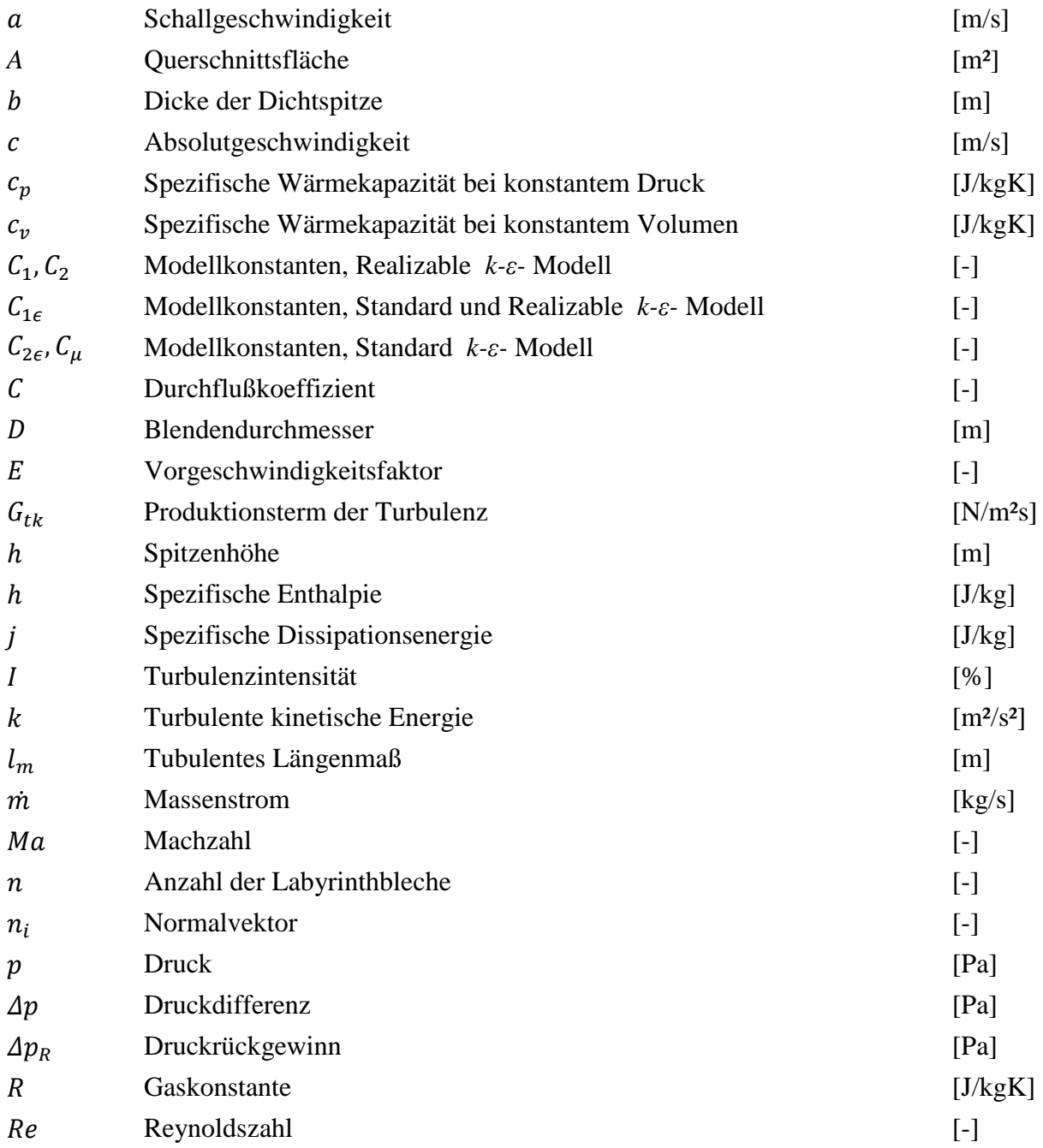

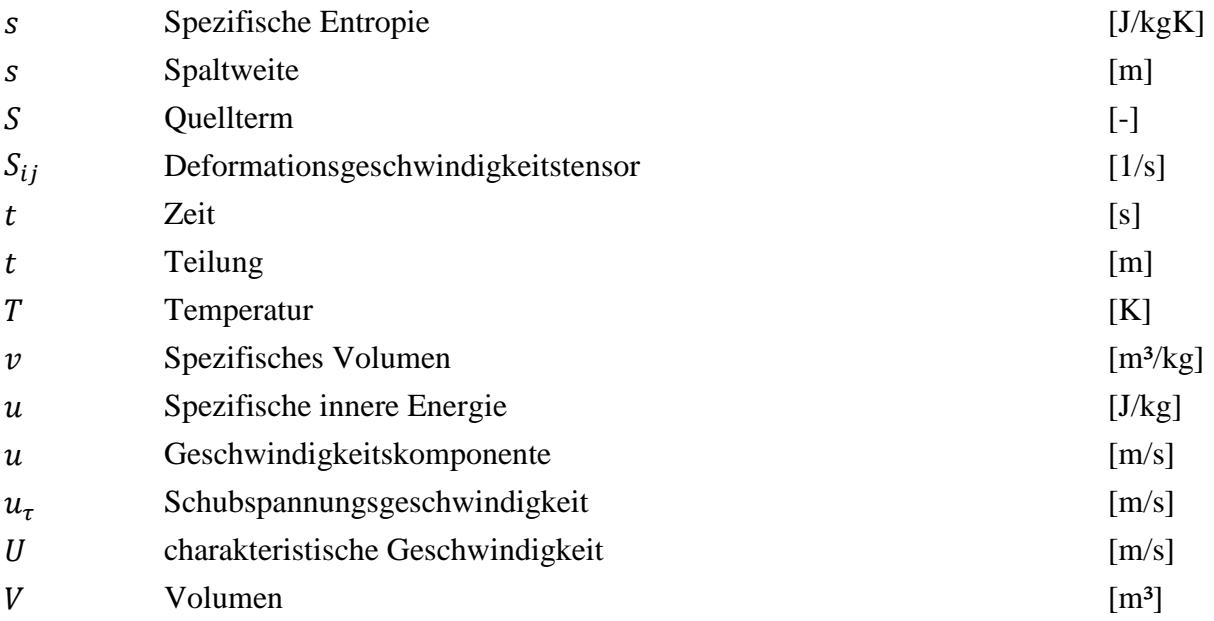

## <span id="page-8-0"></span>**Griechische Zeichen**

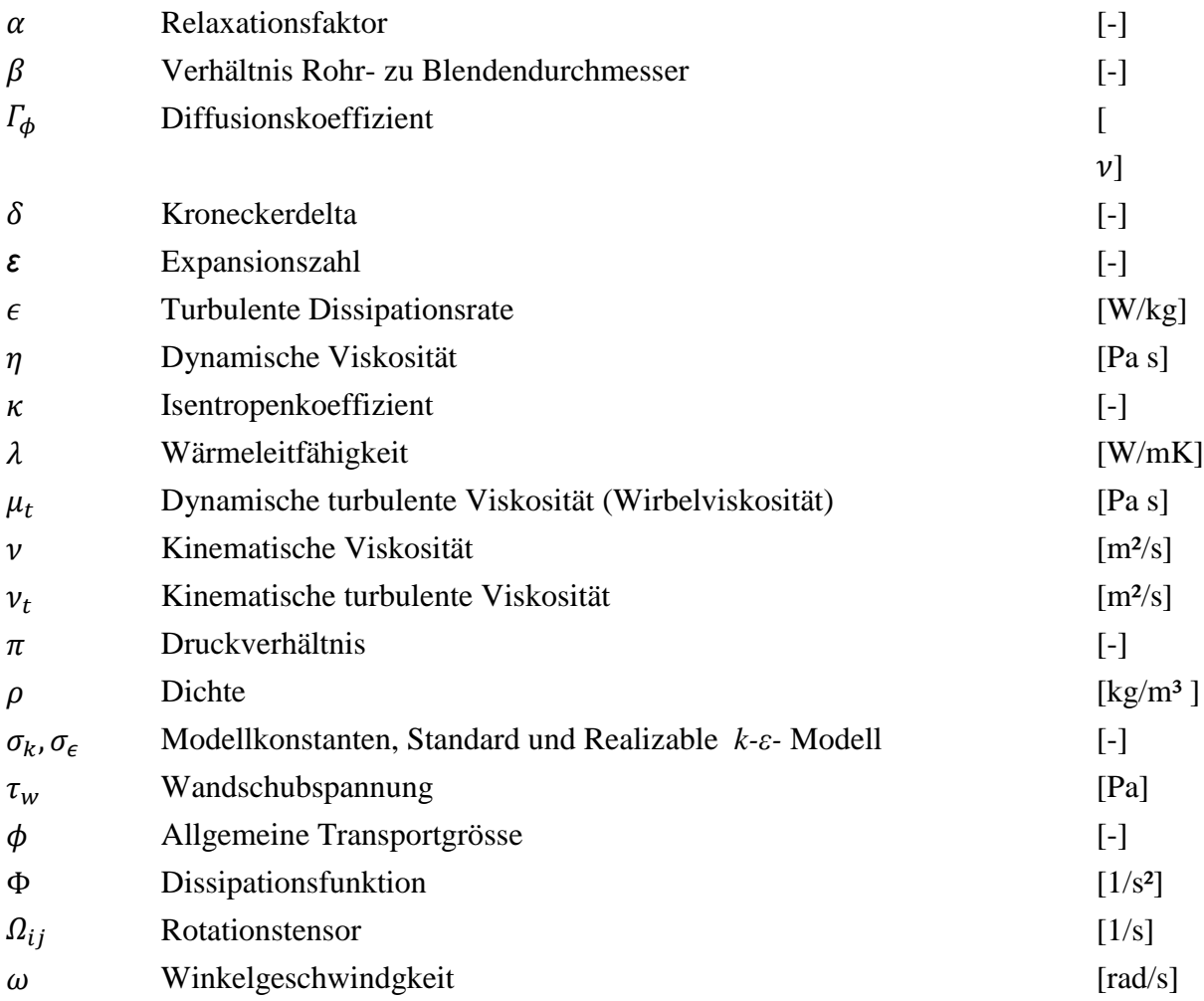

## <span id="page-9-0"></span>**Tiefgestellte Indizes**

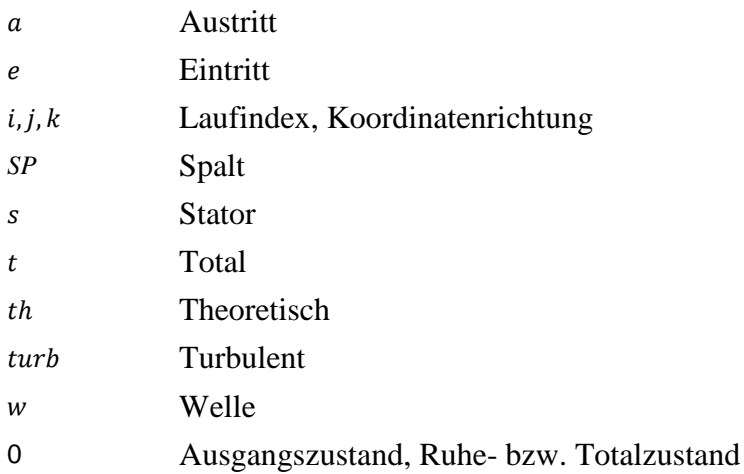

## <span id="page-9-1"></span>**Hochgestellte Indizes**

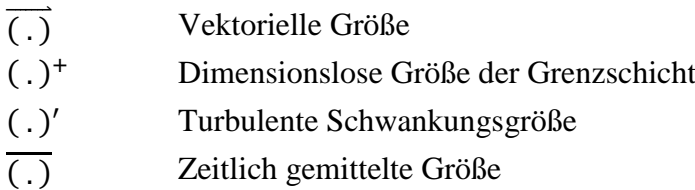

## <span id="page-10-0"></span>**1 Einleitung und Aufgabenstellung**

## <span id="page-10-1"></span>**1.1 Einleitung**

Im Bereich der Strömungsmechanik und zwar im Forschungsfeld der Strömungsmaschinen stellen numerische Simulationen ein wichtiges Forschungswerkzeug zur Untersuchung und Optimierung der heutzutage zunehmend komplexen, turbulenten Strömungsvorgänge dar. Dabei geht es darum, den Strömungsvorgang des in Frage gestellten Strömungsproblems möglichst detailgetreu nachzubilden, um die Druckverteilung und das Geschwindigkeitsfeld an jeder gewünschten Stelle des untersuchten Strömungsfeldes quantitativ auswerten zu können. Dies erfolgt durch das Aufstellen eines mathematischen Modells, welches durch die physikalischen Gesetzmäßigkeiten der Strömungsmechanik geprägt ist. Das Modell entspricht einem komplexen Gleichungssystem aus miteinander gekoppelten Differentialgleichungen, zu deren Lösung eine analytische Integration, aufgrund mathematischer Schwierigkeiten oft nicht möglich ist.

Für die Durchführung numerischer Strömungssimulationen ist der Einsatz einer leistungsfähigen Hardware sowie Software unerlässlich. Die rasante Entwicklung in der elektronischen Datenverarbeitung, die stetig wachsende Rechnerkapazität und -leistung und die ständige Weiterentwicklung der Lösungsmethoden spielen eine entscheidende Rolle bei der Durchführung von besonders rechenzeit- und speicherplatzintensiven Berechnungen komplexer, turbulenter Strömungsvorgänge, wie sie in realen technischen Anwendungen auftreten. Unter diesem Aspekt lassen sich diverse existierende bzw. neu entwickelte Optimierungsansätze in verkürzten Entwicklungszeiträumen durch numerische Simulationen verwirklichen, die dazu beitragen, Produkte funktionsoptimal und effizient zu gestalten.

Sowohl die rein analytische Approximation für das Strömungsproblem, als auch die experimentellen Untersuchungen sind der numerischen Vorgehensweise in vielen Aspekten unterlegen. Dies liegt daran, dass einerseits analytische Berechnungen aufgrund ihrer groben Vereinfachungen zu ungenauen Ergebnissen führen können und andererseits für die Durchführung von Experimenten öfters komplexe, zeitintensive und kostspielige Versuchsaufbauten erforderlich sind. Nichtsdestotrotz existieren starke Verflechtungen zwischen analytischen, experimentellen und numerischen Untersuchungen. Oft bedürfen numerische

Strömungssimulationen zu ihrer Validierung und Verifikation Messergebnisse aus zugeschnittenen Experimenten oder lassen sich gelegentlich durch analytische Lösungen bewerten. Letztere sind aus der einschlägigen Fachliteratur zu entnehmen.

Analytische Strömungsmodelle sind meistens im Vergleich zu numerischen Modellen einfache mathematische Gleichungen, die im Wesentlichen auf stark idealisierten Annahmen beruhen und können deshalb das Strömungsproblem nur auf eine globale Art und Weise beschreiben. Eine Weiterentwicklung analytischer Modelle erfolgt meistens in Form von Einbeziehung halbempirischer Korrelationen in das bereits existierende analytische Modell. Diese Korrelationen werden meistens aus experimentell gewonnenen Daten ermittelt, und approximieren ansatzweise die Strömungsrealität. Sowohl analytische als auch halbempirische Berechnungsmodelle zeichnen sich durch den relativ niedrigen zeitlichen Berechnungsaufwand und ihre komfortable Anwendbarkeit aus. Allerdings beschränkt sich meistens die Aussagekraft solcher Modelle auf vereinfachte bzw. theoretisch ideale Strömungsgeometrien oder auf das der jeweiligen Korrelation zugrunde liegende Untersuchungsobjekt und sind deswegen nicht allgemein anwendbar.

Sowohl experimentelle Untersuchungen als auch analytische und halbempirische Berechnungsmethoden können die Numerik in den meisten Fällen nicht ersetzen. Sowohl die analytischen als auch die experimentellen Daten werden ausschließlich an gewissen Stellen im betrachteten Strömungsfeld erfasst. Numerische Methoden schaffen grundsätzlich unabhängig vom Komplexitätsgrad der Strömungsgeometrie die Strömung in jeder beliebigen Stelle des Strömungsfeldes berechenbar zu machen. Allerdings kann jede numerische Simulation nur fehlerbehaftet sein, einerseits aufgrund der unvermeidlichen numerischen Fehler, die in Form von Diskretisierungs- und Rundungsfehlern auftreten. Solche Fehler breiten sich im gesamten Feld aus und beeinflussen die Genauigkeit der Lösung. Andererseits können es Fehler sein, die auf die verwendete Methode (Turbulenzmodell) zur Lösung des Strömungsproblems zurückzuführen sind. Um die physikalische Richtigkeit der numerischen Ergebnisse möglichst sicherzustellen, wäre in den meisten Fällen eine experimentelle Verifikation ohne weiteres unabdingbar.

## <span id="page-11-0"></span>**1.2 Aufgabenstellung**

Im Rahmen der vorliegenden Arbeit soll die Strömung in einem Labyrinthprüfstand des Instituts für Energietechnik und Thermodynamik experimentell und numerisch mittels CFD untersucht werden. Dafür ist eine Messung am Prüfstand durchzuführen und anschließend ein auf Basis der durchgeführten Messung numerisches Berechnungsmodell dazu zu erstellen. Dieses soll die Strömungsverhältnisse in der im Prüfstand eingebauten Durchblicklabyrinthdichtung abbilden. Dabei soll besonderes Augenmerk auf die Besonderheit dieser Art von Labyrinthdichtung gelegt werden und zwar den sog. Überbrückungseffekt (Carry-Over-Effect). Der "Carry-Over"-Effekt als charakteristische Eigenschaft von Durchblicklabyrinthen erklärt sich dadurch, dass ein gewisser Anteil an kinetischer Energie der Strömung unverwirbelt die nächste Labyrinthspitze erreicht (Abb. 1.1). Dies hat eine geringe Dissipation der kinetischen Energie der Strömung in der Wirbelkammer zur Folge, was die Dichtwirkung deutlich verschlechtert. Die numerischen Berechnungsergebnisse sollen zum Schluss mit den gemessenen Daten verglichen werden.

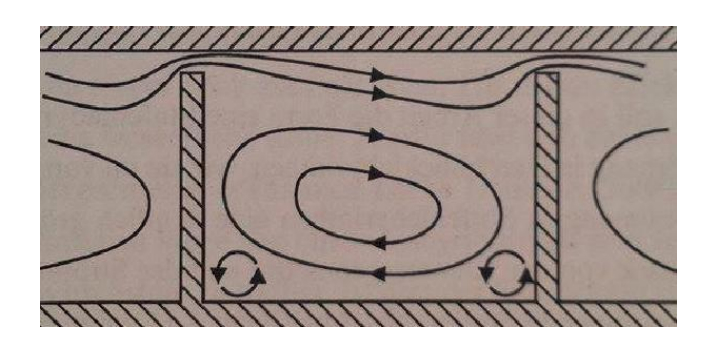

Abbildung 1.1: Durchblicklabyrinth [12]

## <span id="page-13-0"></span>**2 Labyrinthdichtungen**

### <span id="page-13-1"></span>**2.1 Grundlagen der Labyrinthströmung**

Labyrinthdichtungen sind berührungsfreie Dichtungen und zählen zu den sogenannten Druck- und Drosseldichtungen, deren Funktion auf dem Prinzip eines gestuften Druckabbaus entlang des Dichtungsweges beruht. Der Abbau des Druckes erfolgt durch eine mehrfache Wiederholung hintereinander stattfindenden Beschleunigungen und Verwirbelungen des Fluids. Trotz ihres einfachen Funktionsprinzip, ist die Labyrinthströmung von einer Vielfalt komplexer, strömungsmechanischer Effekte geprägt, sodass eine einfache und gleichzeitig akkurate Prognose der Dichteffektivität schwer bzw. kaum zu treffen ist. Grundsätzlich dienen Labyrinthdichtungen der Vermeidung bzw. Verringerung der Leckageverluste. Dazu besteht eine Labyrinthdichtung aus einer mehrfach wiederholten baulichen Anordnung von Verengungen (Drosselstellen) und Ausgleichsräumen (Wirbelkammern), die durch dünne, hintereinander geschaltete, im Gehäuse und/oder am Rotor befestigte Labyrinthbleche gebildet werden. Im Folgenden wird auf die Physik des Labyrinthdichtung näher eingegangen, wobei als Grundlage dieses Kapitels Matthias [9], Leeb [8] und Baehr und Kabelac [1] dienten.

### <span id="page-13-2"></span>**2.1.1 Theoretische Labyrinthströmung**

Für das Verständnis der grundlegenden Strömungsvorgänge in einer Labyrinthdichtung wird zunächst davon ausgegangen, dass ein Wärmeaustausch mit den begrenzten Wänden und ein äußerer Energieeintrag durch Rotationseinflüsse nicht stattfinden. Die Kompressibilität des Mediums spielt auch eine entscheidende Rolle, jedoch wird im Folgenden die Ermittlung des Massenstroms durch einen Labyrinth für den inkompressiblen Fall durchgeführt [12]. Sei noch der Strömungsquerschnitt  $A_{SP}$  aller Labyrinthspalte gleich groß, so folgt aus der Kontinuitätsgleichung, dass die Geschwindigkeit eines inkompressiblen Fluids in jedem Labyrinthspalt gleich groß ist.

Massenbilanz: 
$$
\dot{m} = \frac{c}{\nu} A_{SP} = \rho c A_{SP}.
$$
 (2.1)

Dabei ist  $\dot{m}$  der Massenstrom,  $A_{SP}$  der Spaltquerschnitt und  $\rho$  die jeweilige Dichte des Fluids. Unter der Voraussetzung einer starken Verwirbelung der Strömung in den Wirbelkammern wird die Zuströmgeschwindigkeit zum nächsten Labyrinthspalt als vernachlässigbar klein angenommen. Die Druckdifferenz  $\Delta p$  lässt sich dann durch Ansetzen der *Bernoulli*-Gleichung für die reibungsfreie Strömung wie folgt bestimmen:

$$
p_n + \frac{\rho}{2} c^2 = p_{n-1},
$$
  
\n
$$
\Delta p_{SP,th} = p_{n-1} - p_n = \frac{\rho}{2} c^2.
$$
\n(2.2)

Aus Gleichung (2.2) geht hervor, dass sich die Höhe des Druckgefälles  $\Delta p_{SP,th}$  je Labyrinthspalt nach der Höhe der Spaltgeschwindigkeit  $c$  richtet. Da die Geschwindigkeit  $c$ in jedem Spalt gleich ist, teilt sich das gesamte Druckgefälle der Labyrinthdichtung auf die Anzahl  $n$  der Labyrinthbleche gleichmäßig auf

$$
\Delta p_{SP,th} = \frac{\Delta p_{ges}}{n}.\tag{2.3}
$$

Aus Gleichungen (2.1), (2.2) und (2.3) ergibt sich für den Massenstrom durch eine Labyrinthdichtung:

$$
\dot{m} = A_{SP} \rho \sqrt{2 \left[ \frac{\Delta p_{SP,th}}{\rho} \right]}.
$$
\n(2.4)

#### <span id="page-14-0"></span>**2.1.2 Abweichung von der theoretischen Labyrinthströmung**

Trotz der starken Wirbelbildung in der Wirbelkammer kann die im Labyrinthspalt aufgebaute kinetische Energie des Fluids niemals vollständig dissipiert werden. Das Fluid wird immer mit einer gewissen Vorgeschwindigkeit  $c_0$  in den nächsten Labyrinthspalt einströmen. Mit der *Bernoulli*-Gleichung

$$
\Delta p_{SP} = \frac{\rho}{2} (c^2 - c_0^2),\tag{2.5}
$$

ergibt sich für den Leckagemassenstrom

$$
\dot{m} = A_{SP} \rho \sqrt{2 \left[ \frac{\Delta p_{SP,th}}{\rho} + \frac{1}{2} c_0^2 \right]}.
$$
 (2.6)

Die Zuströmgeschwindigkeit  $c_0$  hat einer Erhöhung des Leckagemassenstroms zur Folge.

Einen weiteren Einfluss auf das Strömungsfeld am Eintritt der Kammer hat die Abströmung im Labyrinthspalt. Durch die plötzliche Querschnitterweiterung entsteht ein Stoßverlust infolge der Geschwindigkeitsabnahme. Ein aus dem Labyrinthspalt mit der Austrittsgeschwindigkeit c strömendes Fluidteilchen tritt auf ein sich bereits in der Wirbelkammer befindendes Teilchen auf, das sich mit einer geringeren Geschwindigkeit  $c'$  bewegt und wird deshalb stark abgebremst. Diese starke Abbremsung der Strömung beim Eintritt in die Wirbelkammer und das begrenzte Kammervolumen bewirken eine teilweise Umsetzung der kinetischen Energie in Druckenergie, welche in der Literatur als Druckrückgewinn  $\Delta p_R$ bezeichnet wird [14]

$$
\Delta p_R = \rho c'(c - c'). \tag{2.7}
$$

Die dem Spaltdruckverlust  $\Delta p_{SP}$  entsprechende Energie, die tatsächlich im Labyrinthspalt in kinetische Energie umgesetzt wird, ist um die Geschwindigkeitshöhe der Vorgeschwindigkeit und um die Höhe des Druckrückgewinns höher als jene des theoretischen Druckverlustes  $\Delta p_{SP,th}$ . Die aufgrund des Druckrückgewinns zusätzliche Energie tritt jedoch erst nach dem ersten Layrinthspalt auf und muss nach der Kontinuitätsgleichung für alle Labyrinthspalte gleich groß sein. Obwohl der Bereich hinter dem letzten Labyrinthspalt ebenfalls als Kammer betrachtet werden kann, wird hier der Druckrückgewinn aufgrund der nicht so großen Verzögerung der Strömung vom letzten Labyrinthspalt bis zum Austritt der Dichtung als vernachlässigbar klein betrachtet [9]. Somit ergibt sich die dem tatsächlichen Gesamtdruckgefälle entsprechende spezifische kinetische Energie eines Labyrinthspaltes zu

$$
\frac{\Delta p_{SP}}{\rho} = \frac{\Delta p_{SP,th}}{\rho} + \frac{1}{2}c_0^2 + \left(\frac{n-1}{n}\right)\frac{\Delta p_R}{\rho}.
$$
 (2.8)

Dieser Energieanteil bleibt als kinetische Energie vorhanden und wird nicht dissipiert. Aus Gleichung (2.9) lässt sich ersehen, dass durch das Auftreten der "Diffusorströmung" der Massenstrom durch den Labyrinthspalt erhöht wird bzw. die Dichtwirkung des Labyrinths verschlechtert wird.

Aus Gleichung (2.4) erhält man durch Einsetzen von Gleichung (2.8) den Massenstrom

$$
\dot{m} = A_{SP}\rho \left[ 2\left[ \frac{\Delta p_{SP,th}}{\rho} + \frac{1}{2}c_0^2 + \left( \frac{n-1}{n} \right) \frac{\Delta p_R}{\rho} \right]. \right] \tag{2.9}
$$

Die Gültigkeit der Gleichungen (2.4), (2.6) und (2.9) beruht darauf, dass die dem gesamten Druckverlust entsprechende Energie vollkommen dissipiert wird. Für die spezifische Dissipationsenergie  $j$  in einer Labyrinthdichtung mit  $n$  Labyrinthblechen gilt:

$$
j = n \frac{\Delta p_{SP}}{\rho} = n \left[ \frac{\Delta p_{SP,th}}{\rho} + \frac{1}{2} c_0^2 \right] + (n - 1) \frac{\Delta p_R}{\rho}.
$$
 (2.10)

Im folgenden Abschnitt wird zum tieferen Verständnis der vorkommenden Strömungsvorgänge in einem Durchblicklabyrinth auf die Physik der Strömung sowie auf ihren Zusammenhang zur einfachen Spaltströmung näher eingegangen.

## <span id="page-16-0"></span>**2.2 Kompressible Reibungsbehaftete Spaltströmung**

Bei kompressiblen reibungsbehafteten Strömungen durch Spalte findet aufgrund der Reibung (Wandreibung und innere Fluidreibung) eine Zunahme der Entropie entlang der Spaltstrecke statt. Dementsprechend verläuft die Zustandsänderung entlang des Spaltes polytrop. Im Folgenden wird die Strömung eines kompressiblen Mediums mit Idealgaseigenschaften durch einen glatten Spalt untersucht, ausgegangen von der Annahme, dass diese entlang des Spaltes adiabat verläuft. Aus den Überlegungen folgt unmittelbar, dass die spezifische Totalenthalpie  $h_t$  und somit auch die Totaltemperatur  $T_t = T + c^2/2c_p$  konstant bleiben. Mit der Beziehung der spezifischen Wärmekapazität  $c_p = \frac{\kappa R}{\kappa - 1}$ erhält man für die statische Temperatur

$$
T = T_t - \frac{c^2}{2c_p} = T_t - \frac{\kappa - 1}{\kappa R} \cdot \frac{c^2}{2}.
$$
 (2.11)

Aus Gleichung (2.11) folgt nach Differentiation

$$
dT = -\frac{\kappa - 1}{\kappa R} \cdot cdc. \tag{2.12}
$$

Die Integration von Gleichung (2.12) zwischen einem mit Index 0 gekennzeichneten Anfangszustand am Spalteintritt und einem beliebigen Endzustand liefert

$$
T - T_0 = \frac{\kappa - 1}{\kappa} \frac{1}{R} \left( \frac{c_1^2}{2} - \frac{c_2^2}{2} \right) \Rightarrow T \left( 1 + \frac{\kappa - 1}{\kappa RT} \frac{c^2}{2} \right) = T_0 \left( 1 + \frac{\kappa - 1}{\kappa RT_0} \frac{c_0^2}{2} \right) = \text{konst.}
$$

Mit der Beziehung der Schallgeschwindigkeit  $a = \sqrt{\kappa RT}$  und der Machzahl  $Ma = c/a$  erhält man das Verhältnis der statischen Temperaturen als Funktion der Machzahl

$$
\frac{T}{T_0} = \frac{\left(1 + \frac{\kappa - 1}{2} \cdot Ma_0^2\right)}{\left(1 + \frac{\kappa - 1}{2} \cdot Ma^2\right)}.
$$
\n(2.13)

Aus Gleichung (2.13) ergibt sich, dass je höher die Machzahl ist, umso mehr sinkt der statische Zustand gegenüber dem konstant bleibenden Totalzustand.

### <span id="page-17-0"></span>**2.2.1 Die Fanno-Kurve**

Zur schematischen Darstellung eines adiabaten, reibungsbehafteten Strömungsprozesses kann das Enthalpie-Entropie Diagramm (h-s-Diagramm) herangezogen werden. Der entsprechende Zustandsverlauf wird mit der sog. Fanno-Kurve beschrieben, die alle Zustände konstanter Massenstromdichte verbindet

$$
\frac{\dot{m}}{A_{sp}} = \frac{c}{v} = \text{konst.}
$$
\n(2.14)

Mit Gleichung (2.14) in differenzieller Schreibweise erhält man nach Differentiation

$$
d\left(\frac{c}{v}\right) = 0 \Rightarrow \frac{dv}{v} = \frac{dc}{c}.\tag{2.15}
$$

Die Totalenthalpie adiabater Strömungsprozesse bleibt konstant.

**Energyierhaltungssatz:** 
$$
h_t = h + \frac{1}{2}c^2 = konst.
$$
 (2.16)

Die Gleichung (2.16) besagt, dass die Zunahme der kinetischen Energie durch eine Enthalpieabnahme genau kompensiert wird. Für die Geschwindigkeit im Spalt gilt folglich:

$$
c = (2(h_t - h))^{\frac{1}{2}}.
$$
 (2.17)

Mit dem Differential der Gleichung der spezifischen Enthalpie  $h := u + pv$ ,

$$
dh = du + p dv + v dp, \tag{2.18}
$$

sowie der *Gibbs'schen* Fundamentalgleichung für thermodynamische Systeme einer konstanten Stoffmenge

$$
du = Tds - pdv, \tag{2.19}
$$

und der kalorischen Zustandsgleichung  $h = c_pT$  erhält man die Gleichung der spezifischen Entropie

$$
Tds = dh - vdp = c_p dT - vdp.
$$
 (2.20)

Mit der idealen Zustandsgleichung  $pv = RT$  in differenzieller Schreibweise  $d(pv) = RdT$ erhält man nach Differentiation

$$
\frac{dp}{p} = \frac{dT}{T} - \frac{dv}{v} \tag{2.21}
$$

Mit Gleichungen (2.21) und (2.15) erhält man schließlich nach einfachen Umformungen

$$
ds = \frac{\kappa R}{\kappa - 1} \frac{dT}{T} - R \frac{dp}{p} = \frac{\kappa R}{\kappa - 1} \frac{dT}{T} - R \left( \frac{dT}{T} - \frac{dv}{v} \right) \Rightarrow
$$

$$
\Rightarrow ds = R \left( \frac{1}{\kappa - 1} \frac{dT}{T} + \frac{dc}{c} \right).
$$

Die Integration zwischen einem mit Index 0 gekennzeichneten Anfangszustand am Spalteintritt und einem beliebigen Zustand entlang des Spaltweges als obere Integrationsgrenze liefert:

$$
s = s_0 + R \left[ \frac{1}{\kappa - 1} (lnT - lnT_0) + lnc - lnc_0 \right] = s_0 + R \left[ ln \left( \left( \frac{T}{T_0} \right)^{\frac{1}{\kappa - 1}} \left( \frac{c}{c_0} \right) \right) \right] \tag{2.22}
$$

Durch Elimination von  $c$  aus Gleichung (2.17) folgt für die statische Temperatur

$$
T = T_t - \frac{\kappa - 1}{\kappa R} \frac{c^2}{2} \xrightarrow{GL(2.17)} T = T_t - \frac{\kappa - 1}{\kappa R} (h_t - h).
$$
 (2.23)

Nun eliminiert man aus Gleichungen (2.17) und (2.23) die Terme  $(T/T_0)$  und  $(c/c_0)$  und erhält die spezifische Entropie an einem beliebigen Ort entlang des Spaltweges als Funktion der Enthalpie  $s = s(h)$ 

$$
s = s_0 + R \left[ \ln \frac{\left( \kappa R T_t - (\kappa - 1)(h_t - h_\cdot) \right)^{\frac{1}{\kappa - 1}} (h_t - h_\cdot)^{\frac{1}{2}}}{\left( \kappa R T_t - (\kappa - 1)(h_t - h_0) \right)^{\frac{1}{\kappa - 1}} (h_t - h_0)^{\frac{1}{2}}} \right].
$$
 (2.24)

In Abbildung 2.1 sind die Fanno-Kurven für den Unterschallbereich verschiedener Massenstromdichten schematisch dargestellt.

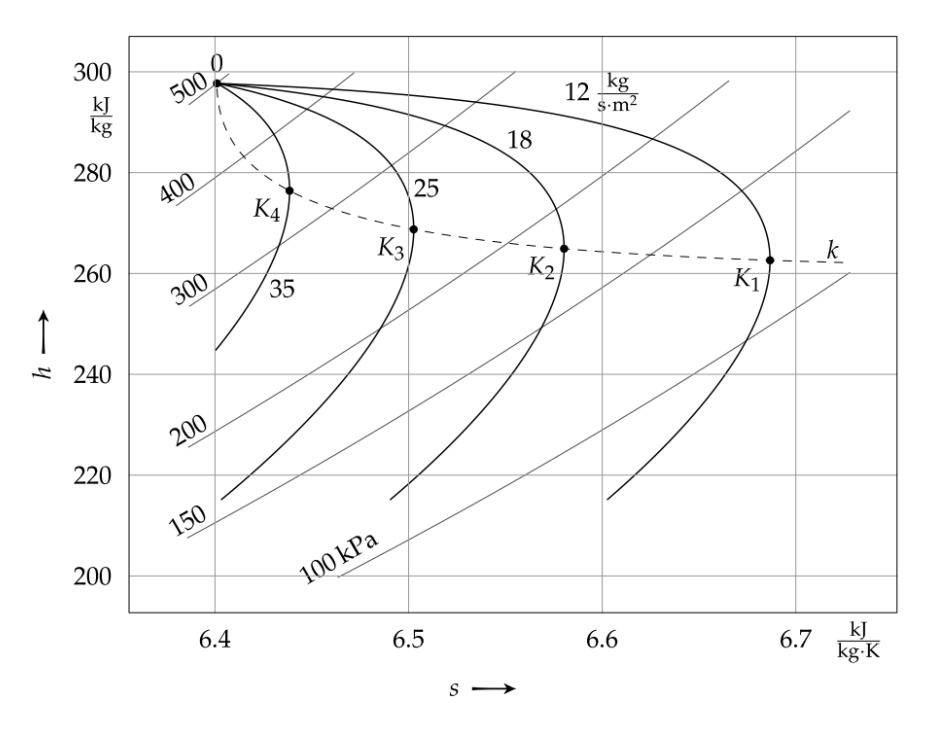

Abbildung 2.1: Fanno-Kurve [9]

In den durch "K" gekennzeichneten Zustandspunkten, an denen alle Kurven eine senkrechte Tangente ( $ds = 0$ ) aufweisen, erreicht die Entropie der betreffenden Fanno-Kurven ihren höchsten Wert. Setzt man nun die 1. Ableitung der spezifischen Entropie aus Gleichung (2.24) bei gegebenem Anfangszustand  $h_0$  gleich Null

$$
\frac{ds}{dh} = 0 \Rightarrow \frac{d}{dh} \left( ln \left[ \left( \kappa \, RT_t - (\kappa - 1)(h_t - h) \right)^{\frac{1}{\kappa - 1}} (h_t - h)^{\frac{1}{2}} \right] \right) = 0, \quad (2.25)
$$

so erhält man als Bedingung für die kritischen Punkte "K" (Abb. 2.1) aller Fanno-Kurven, dass die Geschwindigkeit des strömenden Mediums an dieser Stelle immer der Schallgeschwindigkeit  $a = \sqrt{\kappa RT}$  entspricht

$$
2(h_t - h) = \kappa RT \xrightarrow{GL(2.16)} c = \sqrt{\kappa RT}.
$$
 (2.26)

Das immer mit Unterschallgeschwindigkeit in die Labyrinthdichtung zuströmende Medium wird entlang der Dichtung in den Labyrinthspalten beschleunigt, bis die Schallgeschwindigkeit als maximal mögliche Geschwindigkeit im letzten Labyrinthspalt erreicht wird, während der Druck und die Dichte des Mediums abnehmen. Der maximal mögliche Druckabbau wird ebenso im kritischen Punkt "K" erreicht. Sobald Schalldruck  $p_s$  und -geschwindigkeit  $c_s$  im letzten Spalt erreicht werden, verharrt die Strömung unverändert im kritischen Zustand. Im Falle, dass der Umgebungsdruck bzw. Gegendruck hinter dem letzten Spalt niedriger als der kritische Druck ist, kommt es zu einer Nachexpansion des Fluids außerhalb des letzten Spaltes auf den niedrigeren Druck (überkritisches Ausströmen). Ist der Gegendruck am Austritt höher, entspannt sich das Fluid auf den Gegendruck und somit wird der kritische Zustand nicht erreicht [1].

### <span id="page-20-0"></span>**2.2.2 Die ideale Labyrinthströmung**

Der gesamte thermodynamische Vorgang in einer Labyrinthdichtung kann mit Hilfe der Fanno-Kurve dargestellt werden. Diese kann als der geometrische Ort aller Zustände in den Drosselstellen konstanter Querschnittfläche, die bei gegebenem Ausgangsruhezustand  $p_0, \nu_0$ und gegebenem Massenstrom entsprechend der Kontinuitätsgleichung (Gl. 2.14) und der Bedingung konstanter Eintrittsruheenthalpie  $h_t$  möglich sind, definiert werden. Der Ausgangspunkt ist der Zustand des Fluids vor der Labyrinthdichtung mit den Werten  $p_0$ ,  $v_0$  und  $h_t$ .

Beim Modellansatz der *idealen* Labyrinthströmung werden eine isentrope Expansion im Labyrinthspalt und eine vollständige Umwandlung der im Labyrinthspalt aufgebauten, kinetischen Energie in Reibungswärme durch anschließende isobare Verwirbelung des Fluids in der nachfolgenden Wirbelkammer angenommen. Für beide Zustandsänderungen werden adiabate Bedingungen  $dh_t = 0$  vorausgesetzt [12].

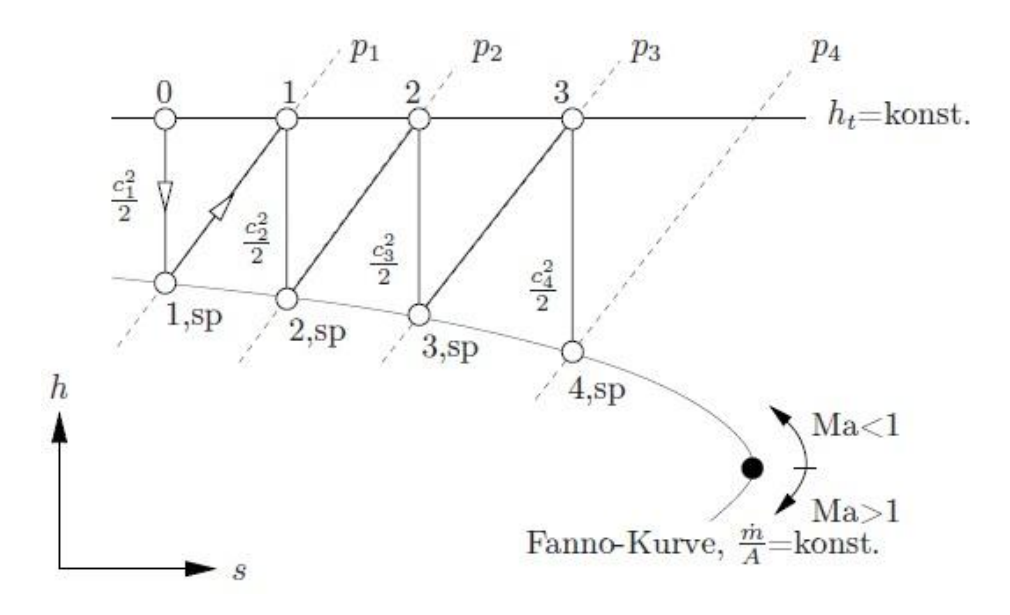

Abbildung 2.2: h-s-Diagramm der idealen Labyrinthströmung [11]

Im *h-s*-Diagramm der Abbildung 2.2 ist eine Fanno-Kurve dargestellt, welche den thermodynamischen Zustandsverlauf vom Fluid im Bereich der Labyrinthspalte und der Wirbelkammer einer idealen Labyrinthdichtung schematisch verdeutlicht. Der reversible, adiabate Prozess fängt vom Ruhezustand vor dem ersten Labyrinthspalt am Zustandspunkt "0" an und führt das Fluid durch eine isentrope Expansion vom gegebenen Eintrittszustand  $p_0$ ,  $v_0$  zum Zustand  $p_1, v_{1,sp}$  am Punkt "1, sp". Diese Druckdifferenz entspricht der Zunahme der kinetischen Energie vom Fluid im ersten Spalt  $c_1^2/2 = (h_t - h_1)$  und wird durch die Senkrechte  $(0 \rightarrow 1, sp)$  dargestellt. Dem Expansionsvorgang folgt anschließend eine vollständige Umsetzung der kinetischen Energie in Reibungswärme, wodurch die Ausgangsenthalpie  $h_t$  isobar ( $p_1 =$  konst.) am Punkt "1" wieder erreicht wird. Diese Zustandsänderung wird in Abbildung 2.2 durch die Isobare  $(1, sp \rightarrow 1)$  dargestellt. Am Punkt "1" bzw. vor dem zweiten Labyrinthspalt beträgt die Geschwindigkeit vom Fluid null. Weiterhin expandiert das Fluid über die zweite Labyrinthspitze isentrop  $(1 \rightarrow 2, sp)$  bis auf den Druck  $p_2$  und verzögert sich in der zweiten Kammer isobar ( $p_2 =$  konst.) bis seine Geschwindigkeit wieder auf null reduziert wird (Zustand "2" vor dem dritten Labyrinthspalt). Auf diese Weise kann der Zustandsverlauf als sägezahnartiger Verlauf grafisch ermittelt werden.

### <span id="page-21-0"></span>**2.2.3 Die reale Labyrinthströmung**

In einer *realen* jedoch adiabaten Labyrinthströmung, wie in Abbildung 2.3 ersichtlich, besitzt das Fluid bereits vor dem ersten Labyrinthspalt eine der Durchflussmenge entsprechende Vorgeschwindigkeit  $c_{v,1}$ .

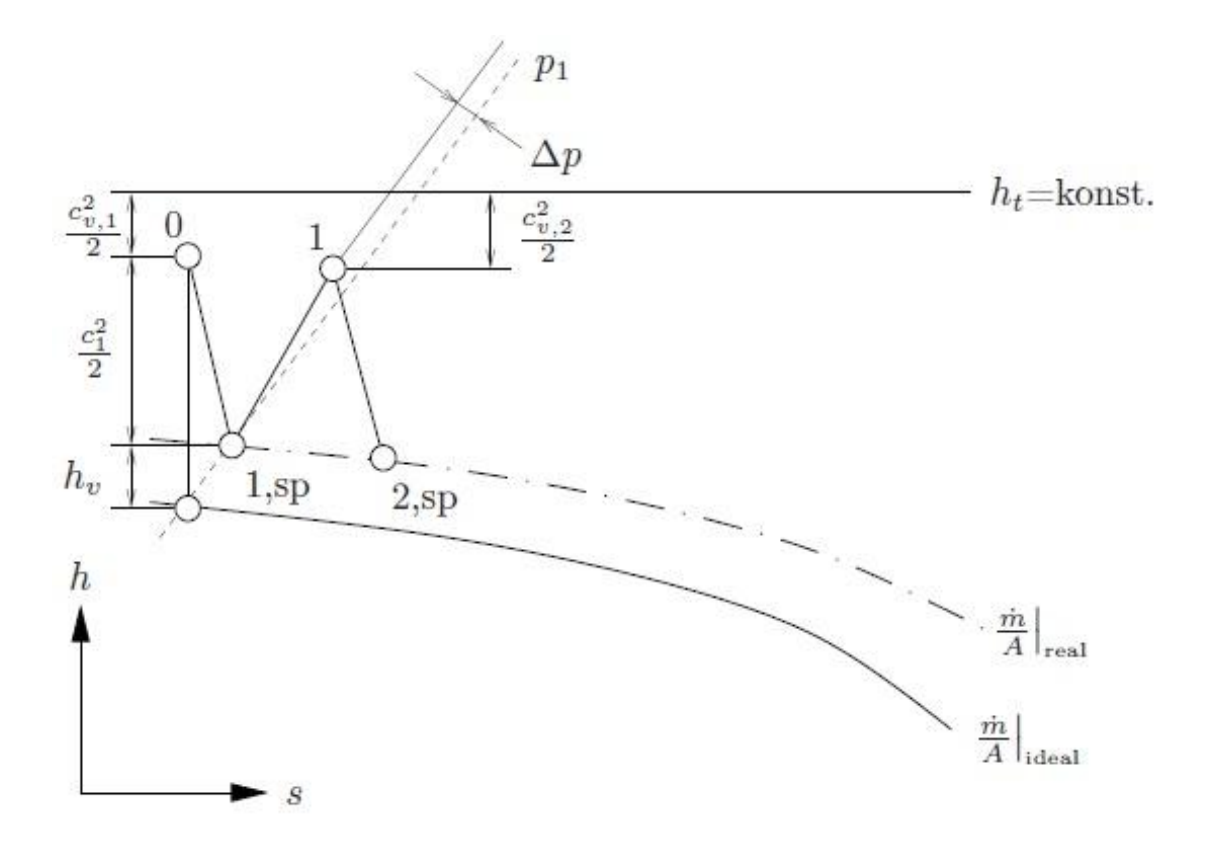

Abbildung 2.3: h-s-Diagramm der realen Labyrinthströmung [11]

Durch die Einwirkung der Wandreibung und der inneren Fluidreibung beschleunigt sich das Fluid über den Spalten der Labyrinthdichtung nicht mehr isentrop. Infolge des Reibungswiderstandes gelingt es der Strömung im Labyrinthspalt nicht, die maximal mögliche kinetische Energie durch die Expansion aufzubauen. Die dargestellten Expansionsvorgänge sind mit einer gewissen Entropie-Zunahme verbunden und werden deswegen nicht mehr als senkrechte (Isentropen) sondern als geneigte Geraden dargestellt.

Aus Abbildung 2.3 erkennt man, dass die in den Wirbelkammern auftretenden Verwirbelungen die bereits am Kammereintritt vorhandene kinetische Energie unvollständig in Reibungswärme umwandeln, so dass es dem Fluid immer gelingt, mit einer gewissen Vorgeschwindigkeit  $c_v$  in die nächsten Labyrinthspalten einzuströmen. Aus Abbildung 2.3 erkennt man noch, dass durch die Querschnittserweiterung beim Übergang der Strömung vom Labyrinthspalt in die Wirbelkammer endlichen Volumens eine Diffusorwirkung, die einen leichten Druckanstieg in der Wirbelkammer bewirkt, unvermeidbar ist. Demzufolge kann die idealisierte Annahme der isobaren Verwirbelung der Realität nicht entsprechen. Die von der Fanno-Kurve beschriebenen Zustände werden jeweils nur in den Labyrinthspalten erreicht. Wird dieses Verfahren in einem *h-s*-Diagramm dargestellt, so kann durch Abzählen der vertikalen Linien (Expansionen) im sägezahnartigen Verlauf des Prozesses die für die angenommene Durchflussmenge  $\dot{m}$  erforderliche Anzahl an Labyrinthbleche ermittelt werden. Dieses Verfahren ist zwar relativ einleuchtend um die Physik der Labyrinthdichtungen zu verstehen, ist in der Praxis allerdings sehr umständlich.

## <span id="page-24-0"></span>**3 Numerische Strömungsmechanik**

In diesem Kapitel wird auf die Grundlagen der numerischen Strömungsmechanik näher eingegangen. Für die in dieser Arbeit durchgeführte numerische Berechnung der Labyrinthströmung wurde auf einen kommerziellen CFD-Code zurückgegriffen. Detaillierte Informationen zu den komplexen, mathematischen Strukturen der zugrundeliegenden Theorie sind zur Nutzung der Simulationssoftware keine unabdingbare Voraussetzung. Aus diesem Grund werden diese kurz vorgestellt, um ein besseres Verständnis der Vorgehensweise zur Modellbildung und Simulation einer Labyrinthdichtung, wie sie später im Kapitel 6 fallspezifisch vorgestellt wird, zu bekommen. Als Grundlage dieses Kapitels dienen Willinger [16], Ferziger und Perić [4], Einzinger [3] und [5].

## <span id="page-24-1"></span>**3.1 Mathematische Beschreibung strömungsmechanischer Prozesse**

Ausgangspunkt jeder Simulation strömungsmechanischer Vorgänge ist das Aufstellen eines mathematischen Modells zur Beschreibung der jeweils betrachteten physikalischen Prozesse. Dieses entspricht einem komplexen Gleichungssystem, bestehend aus partiellen Differentialgleichungen, welche sich aus den kontinuumsmechanischen Erhaltungssätzen für Masse, Impuls und Energie ableiten lassen. Die zu lösenden Variablen des aufgestellten Differentialgleichungssystems entsprechen folgenden zur Strömungsbeschreibung fundamentalen physikalischen Größen:

- Geschwindigkeit:  $u(x, t)$
- Druck:  $p(x,t)$
- Dichte:  $\rho(x,t)$
- Temperatur:  $T(x,t)$

Zur Durchführung einer numerischen Strömungsberechnung wird das betrachtete Strömungsgebiet in kleine, diskrete Volumenelemente (Gitterzellen) unterteilt.

### <span id="page-25-0"></span>**3.1.1 Die Erhaltungsgleichungen in differentieller Form**

Betrachtet man nun ein infinitesimal kleines, ortsfestes Volumenelement (Abb. 3.1), so können durch Bilanzierung gemäß der *Euler'schen* Betrachtungsweise die grundlegenden Erhaltungsgleichungen der Strömungsmechanik differentiell formuliert werden.

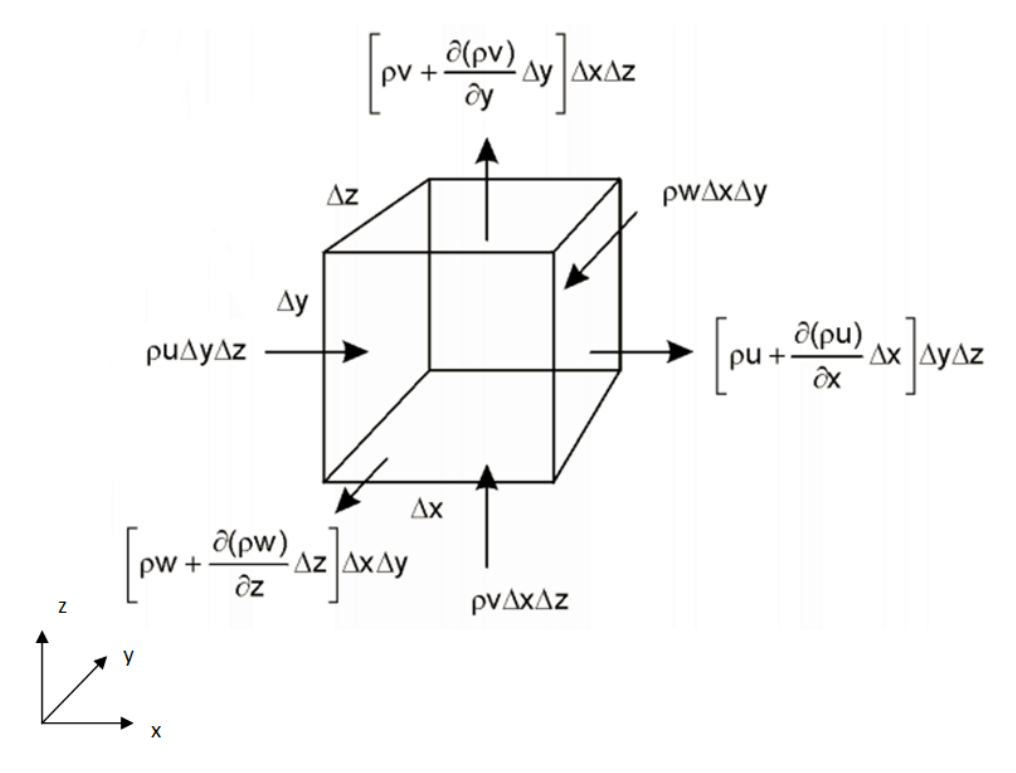

Abbildung 3.1: Bilanzierung an einem Volumenelement

### **3.1.1.1 Kontinuitätsgleichung**

Aus der Summe der pro Zeiteinheit in das Kontrollvolumen einfließenden und aus dem Kontrollvolumen ausfließenden Fluidmenge ergibt sich die zeitliche Änderung seiner Masse. Für die im Kontrollvolumen enthaltene Fluidmasse gilt:

$$
M = \int\limits_V \rho dV. \tag{3.1}
$$

Pro Zeiteinheit fließt durch ein Flächenelement  $d\vec{A}$  des Kontrollvolumens die Fluidmenge  $\rho\vec{v}\cdot d\vec{A}$ , wobei der Integrand  $\rho\vec{v}$  als Massenstromdichte bezeichnet wird und  $|d\vec{A}|$  die Oberfläche des Flächenelements ist ( $d\vec{A}$  weist in Richtung der nach außen gerichteten Oberflächennormalen). Somit gilt für die pro Zeiteinheit aus dem Kontrollvolumen fließenden Gesamtmasse

$$
-\partial_t M = \int_A \rho \vec{v} d\vec{A},\qquad(3.2)
$$

wobei sich die Integration über die gesamte geschlossene Oberfläche (Kontrollfläche), die das Kontrollvolumen einschließt, erstreckt. Andererseits erhält man aus Gleichung (3.1) für die zeitliche Ableitung der Masse  $-\partial_t M$  im Kontrollvolumen

$$
-\frac{\partial}{\partial t}\int\limits_V\rho dV.
$$

Durch Kombination des oberen Ausdrucks mit Gleichung (3.2) erhält man

$$
-\frac{\partial}{\partial t} \int\limits_V \rho dV = \int\limits_A \rho \vec{v} \cdot d\vec{A}.\tag{3.3}
$$

Nach dem *Gauß'schen* Integralsatz bzw. nach der Definition der Divergenz eines stetig differenzierbaren Vektorfeldes gilt

$$
\int_{A} \rho \vec{v} \cdot d\vec{A} = \int_{V} \vec{\nabla} \cdot (\rho \vec{v}) dV.
$$
\n(3.4)

Schließlich ergibt sich durch Einsetzen von Gleichung (3.4) in (3.3) die Kontinuitätsgleichung in integraler Form:

$$
\int\limits_V \left[ \frac{\partial \rho}{\partial t} + \overrightarrow{\nabla} \cdot (\rho \overrightarrow{v}) \right] dV = 0.
$$
\n(3.5)

Wird nun das betrachtete Kontrollvolumen in infinitesimal kleine Volumenelemente zerlegt (bzw. lässt man das Kontrollvolumen auf einen Punkt zusammenschrumpfen), so erhält man die Kontinuitätsgleichung in differentieller bzw. infinitesimaler Form:

$$
\frac{\partial \rho}{\partial t} + \overrightarrow{\nabla} \cdot (\rho \overrightarrow{v}) = \frac{\partial \rho}{\partial t} + \frac{\partial \rho u}{\partial x} + \frac{\partial \rho v}{\partial y} + \frac{\partial \rho w}{\partial z} = 0.
$$
 (3.6)

In analoger Weise erfolgt die Herleitung der Impulsbilanz, indem anstatt des Massenflusses der Impulsfluss über die Seitenflächen des Kontrollvolumens betrachtet wird.

#### **3.1.1.2 Impulserhaltungsgleichungen**

Zur Formulierung des Impulses von Fluiden wird das *Newton'sche* Grundgesetz der Dynamik herangezogen und auf ein ortsfestes Kontrollvolumen angewendet. Der Impuls der im Kontrollvolumen abgegrenzten Fluidmenge ist gleich dem Produkt aus ihrer Masse und Geschwindigkeit. Die zeitliche Änderung des Impulses im Kontrollvolumen entspricht der Summe aller auf das Volumen wirkenden Kräfte. Diese können Volumenkräfte, die den Einfluss äußerer Kräfte beschreiben (z.B. Gravitation, Zentrifugalkraft, etc.) bzw. Oberflächenkräfte (z.B. Reibungs- oder Druckkräfte) sein.

Da es sich bei der mit dem Impuls immer verknüpften Geschwindigkeit um eine vektorielle Größe handelt, stellt der Impuls einer Strömung auch eine vektorielle Größe dar und daher müssen alle Impulskomponenten separat bilanziert werden. Dabei erhält man für den dreidimensionalen Raum insgesamt drei Differentialgleichungen. Unter Voraussetzung eines *Newton'schen* Fluids der dynamischen Viskosität  $\mu$  ergibt sich für die Impulserhaltung in *i*-Richtung folgende Gleichung in differentieller Form:

$$
\frac{\partial(\rho u_i)}{\partial t} + \frac{\partial(\rho u_i u_j)}{\partial x_i} = \rho f_i - \frac{\partial p}{\partial x_i} + \frac{\partial \tau_{ij}}{\partial x_i}.
$$
 (3.7)

Bei der in Tensornotation angegebenen Gleichung (3.7) wurde von der *Einstein'schen* Summenkonvention Gebrauch gemacht. Bei den zwei linken Termen der Gleichung handelt es sich um die zeitliche Änderung des Impulses und die Differenz der in das Kontrollvolumen ein- und ausfließenden Impulsströme. Auf der rechten Seite der Gleichung entspricht der erste Term  $f_i$  der auf das Kontrollvolumen angreifenden spezifischen Volumenkraft. Die restlichen zwei Glieder der rechten Seite wiedergeben den Einfluss der Oberflächenkräfte infolge von Druck und Reibung.

Bei  $\tau_{ij}$  handelt es sich um die Spannungskomponenten des viskosen Schubspannungstensors (Reibungstensor)  $\tau$ . Unter Annahme der *Stoke'schen* Hypothese wird dieser in vereinfachter Form wie folgt ausgedrückt:

$$
\tau_{ij} = \mu \left( \frac{\partial u_i}{\partial x_j} + \frac{\partial u_j}{\partial x_i} - \frac{2}{3} \delta_{ij} \frac{\partial u_k}{\partial x_k} \right),
$$
  

$$
\delta_{ij} = \begin{cases} 1 & i = j \\ 0 & i \neq j \end{cases}
$$
 (3.8)

Wie aus Abbildung 3.2 ersichtlich setzt sich der viskose Schubspannungstensor  $\tau$  aus den Normalspannungen  $\tau_{ii}$  und den Schubspannungen  $\tau_{ii}$  zusammen und ist aufgrund des

Drehmomentgleichgewichts stets symmetrisch. Durch Einsetzen in die Impulserhaltungsgleichung (Gl. 3.7) erhält man die sog. *Navier-Stokes*-Gleichungen*.*

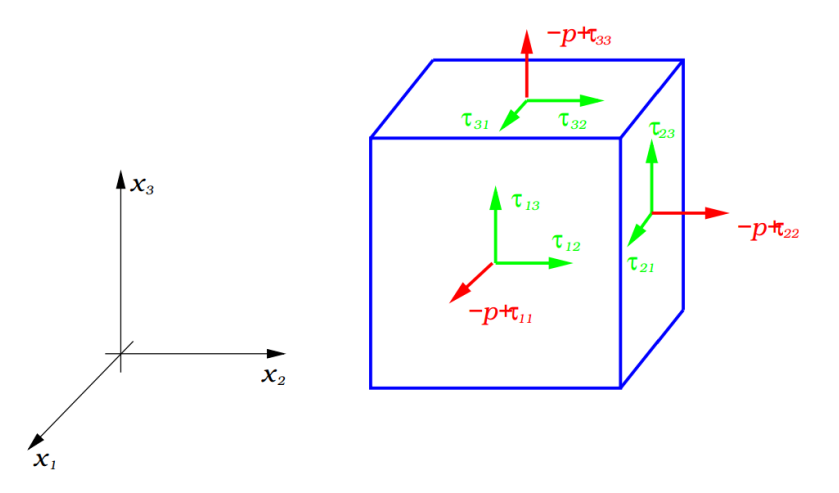

Abbildung 3.2: Die Wirkung der Oberflächenkräfte auf das Kontrollvolumen

### **3.1.1.3 Energieerhaltungsgleichungen**

Die Energieerhaltungsgleichung bezogen auf das Kontrollvolumen der Abbildung 3.1 bringt zum Ausdruck, dass sich die zeitliche Änderung der inneren und kinetischen Energie der im Kontrollvolumen abgegrenzten Fluidmenge aus der resultierenden, wirkenden, mechanischen Leistung infolge der auf das Kontrollvolumen angreifenden Oberflächen- und Volumenkräfte, sowie aus der Summe der von außen zugeführten Energie und der auf dem Rand einund ausfließenden Energieströme ergibt. In differentieller Form lautet die Energieerhaltungsgleichung wie folgt:

$$
\frac{\partial(\rho e)}{\partial t} + \frac{\partial(\rho e u_i)}{\partial x_i} = -\frac{\partial p u_i}{\partial x_i} + \frac{\partial \tau_{ij} u_i}{\partial x_j} + \rho f_i u_i - \frac{\partial q_i}{\partial x_i}.
$$
(3.9)

Mit der spezifischen Totalenergie  $e_t = u + \frac{1}{2}u_i^2$  (Summe aus innerer u und kinetischer Energie) und folgenden Zusammenhängen hinsichtlich der spezifischen Enthalpie

$$
h = u + \frac{p}{\rho},
$$
  

$$
h_t = h + \frac{1}{2}u_t^2,
$$

kann die Energieerhaltungsgleichung (Gl. 3.9) für die spezifische Enthalpie h notiert werden:

$$
\frac{\partial(\rho h)}{\partial t} + \frac{\partial(\rho u_i h)}{\partial x_i} = \frac{\partial p}{\partial t} + u_i \frac{\partial p}{\partial x_i} + \tau_{ij} \frac{\partial u_i}{\partial x_j} - \frac{\partial q_i}{\partial x_i}.
$$
(3.10)

Das letzte Glied auf der rechten Seite der Gleichung (3.10) entspricht der Summe der Energieströme infolge Wärmeleitung und ist gleich der Divergenz des Wärmestromdichtevektors  $q_i$ . Nach dem Fourier'schen Gesetz der Wärmeleitung gilt:

$$
q_i = -\lambda \frac{\partial T}{\partial x_i}.
$$
 (3.11)

Beim vorletzten Term der Gleichung (3.9) handelt es sich um die Dissipationsfunktion, die mit  $\Phi$  bezeichnet wird. Die Dissipationsfunktion beschreibt die durch innere Reibung irreversibel in Wärme dissipierte, mechanische Energie

$$
\Phi = \frac{\partial \tau_{ij} u_i}{\partial x_j} , \quad \Phi \ge 0.
$$
 (3.12)

### <span id="page-29-0"></span>**3.1.2 Thermische und kalorische Zustandsgleichungen**

Zur Schließung des zu lösenden Differentialgleichungssystems, das aus insgesamt fünf Gleichungen besteht, werden zusätzliche Beziehungen benötigt. Für die in dieser Arbeit durchgeführte Simulation wird das Arbeitsmedium Luft als ideales Gas behandelt. Für thermisch und kalorisch ideale Gase wird die thermische Zustandsgleichung (allgemeine Gasgleichung) erfüllt:

$$
p = \rho RT.
$$

### <span id="page-29-1"></span>**3.2 Turbulenzmodellierung**

Die bereits im vorigen Abschnitt in differentieller Form dargestellten Erhaltungsgleichungen, entsprechen den Grundgleichungen der Strömungsmechanik und dienen theoretisch zur vollständigen Beschreibung jeder Art von Strömungen, unabhängig davon, ob diese laminar oder turbulent verlaufen. Bei den meisten Strömungen, die für die Ingenieurwissenschaften von Interesse sind, handelt es sich allerdings hauptsächlich um turbulente und wirbelbehaftete Strömungen.

Als Turbulenz wird jener Strömungszustand bezeichnet, bei dem es im Gegensatz zum laminaren Strömungszustand zu räumlichen und zeitlichen Instabilitäten kommt. Aus diesem Grund weisen turbulente Strömungen ein chaotisches bzw. zufälliges Strömungsverhalten auf, welches von den Anfangs- und Randbedingungen unabhängig ist. Die in Raum und Zeit stochastisch schwankenden Strömungsgrößen führen zu einem dreidimensionalen und instationären Strömungsfeld, in welchem öfters Verwirbelungen als Folge auftretender Geschwindigkeitsgradienten ausgelöst werden. Diese bewirken wiederum, dass die Strömung intensiv durchmischt wird. Man spricht dann von "turbulenter Diffusion". Fluidteilchen unterschiedlichen Impulses werden in Kontakt gebracht und die Strömung verzögert sich aufgrund der molekularen Viskosität (Reibung). Dabei handelt es sich um einen dissipativen Prozess, in dem kinetische Energie irreversibel in Wärme umgewandelt wird.

Für die Berechnung dreidimensionaler, instationärer, turbulenter Strömungen ist die räumliche und zeitliche Auflösung sowohl der kleinsten als auch der größten Skalen der turbulenten Schwankungsbewegung notwendig. Der naheliegendste Lösungsansatz wäre somit ein genügend feines, numerisches Rechennetz zu verwenden, welches die Erfassung aller im Strömungsfeld auftretenden Turbulenzstrukturen bis auf die kleinsten Wirbel ermöglicht und in seinen Zellen die kontinuierlich formulierten Bilanzgleichungen direkt zu lösen. Dieser Lösungsansatz wird "Direkte Numerische Simulation" (DNS) genannt und vermag am exaktesten zu sein. Allerdings erfordert er sehr große Rechenkapazitäten und ist für die in dieser Arbeit durchgeführte Simulation der turbulenten Labyrinthströmung im Hinblick auf die Untersuchungsziele nicht durchführbar.

Der immense Rechenaufwand feinster Gitternetzstrukturen lässt sich durch die Verwendung von Modellannahmen im Sinne der sogenannten Turbulenzmodellierung vermeiden. In der einschlägigen Fachliteratur wird meistens der Begriff "Turbulenzmodellierung" speziell zur Bezeichnung von statistischen Modellen verwendet, welche auf dem Ansatz der zeitlichen Mittelung basieren.

### **Reynoldsche-Separationsansatz**

$$
\phi = \overline{\phi} + \phi'; \overline{\phi'} = 0 \tag{3.13}
$$

Die Anwendung der Mittelung auf die Erhaltungsgleichungen führt zu den sogenannten RANS-Gleichungen (Reynolds-averaged Navier-Stokes-Gleichungen). Wie aus Abbildung 3.3 ersichtlich ist, werden turbulente bzw. instationäre Strömungsvorgänge im Allgemeinen in die zwei folgenden Gruppen unterteilt:

- Im Mittel stationär (statistisch stationär)
- Im Mittel instationär (statistisch instationär)

Des Weiteren wird nur auf den praktisch wichtigen Fall einer im Mittel stationären Strömung eingegangen. Dabei wird nach Gleichung (3.13) der Momentanwert jeder beliebigen Strömungsgröße  $\phi$  in einen von der Zeit unabhängigen bzw. stationären Mittelwert und einen turbulenten, instationären Schwankungsanteil aufgeteilt.

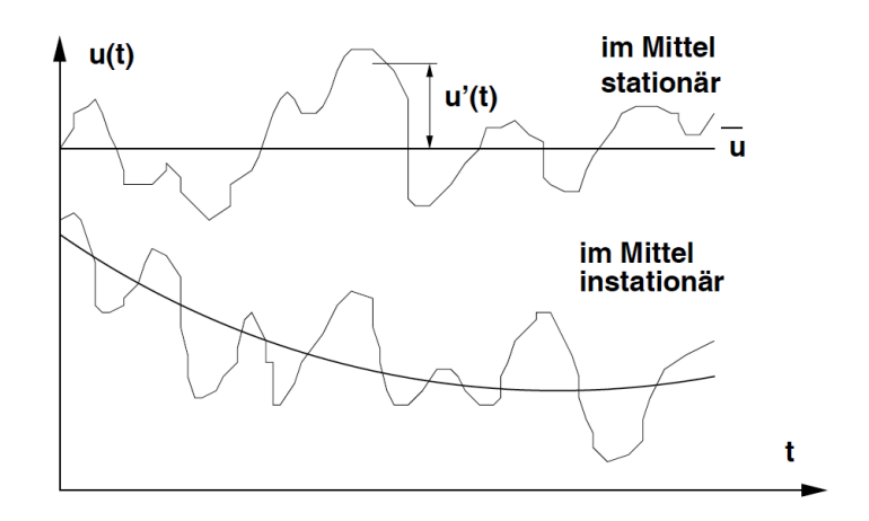

Abbildung 3.3: Zeitlicher Verlauf der Geschwindigkeit  $u(t)$  an einem bestimmten Ort [16].

Zur Mittelung der kompressiblen Erhaltungsgleichungen empfiehlt sich allerdings der von *Favré* vorgeschlagene, dichte-gewichtete Ansatz. Dieser lautet:

$$
\Phi = \tilde{\Phi} + \Phi''; \overline{\Phi''} \neq 0; \overline{\rho \Phi'} = 0.
$$
 (3.14)

Das neu formulierte Gleichungssystem besteht aus den gemittelten Erhaltungsgleichungen, enthält allerdings noch folgende, unbekannte Terme:

Der turbulente oder *Reynolds'sche* Spannungstensor in der Impulsbilanz:

$$
\tau_{ij, turb} = -\overline{\rho u_i'' u_j''}.
$$

Der turbulente oder *Reynolds'sche* Wärmestrom in der Energiebilanz:

$$
-q_{i, turb} = \overline{\rho u_i'' h''}.
$$

Aus der zeitlichen Mittelung der Energiebilanz ergeben sich noch weitere unbekannte Terme, wie die pro Zeiteinheit geleistete Arbeit der Geschwindigkeitsschwankungen  $\overline{\tau_{ij} u_j''}$  wodurch sich die molekulare Diffusion der Turbulenzenergie beschrieben lässt und die mit den Geschwindigkeitsschwankungen transportierte kinetische turbulente Energie  $\rho u_i'' \frac{1}{2} u_j'' u_j''$ . Allerdings dürfen diese Zusatzterme für Mach-Zahlen, die nicht wesentlich grösser als 1 sind, als vernachlässigbar klein angenommen werden. Für diesen Fall gilt noch, dass für die Mittelung der Erhaltungsgleichungen die Reynoldsmittelung verwendet werden kann [4].

Die Erweiterung dieser Gleichungen um diese a priori unbekannten Terme hat zur Folge, dass die unbekannten Größen mehr als die zur Verfügung stehenden Gleichungen sind und damit ist das zeitlich gemittelte Gleichungssystem nicht mehr geschlossen. Dies wird allgemein als

Schließungsproblem der Turbulenz bezeichnet. Um das Gesamtsystem wieder zu schließen, wird ein Turbulenzmodell zur Berechnung der zusätzlichen Unbekannten benötigt.

#### <span id="page-32-0"></span>**3.2.1 Ansatz von Bussinesq, Wirbelviskosität**

Das im Rahmen der vorliegenden Arbeit verwendete Turbulenzmodell gehört zur Gruppe der Wirbelviskositätsmodelle, die auf dem als "*Boussinesq*-Hypothese" bekannten Ansatz beruhen. Hierbei wird von einer scheinbaren Proportionalität zwischen molekularen und turbulenten Austauschmechanismen ausgegangen, wobei in diesem Kontext der Effekt der Turbulenz auf die Strömung als Einfluss erhöhter Reibung aufgefasst werden kann. Der erhöhte, diffusive Austausch wird durch die Einführung der sogenannten turbulenten Viskosität  $\mu_t$  berücksichtigt. Der Wirbelviskositätsansatz kann wie folgt formuliert werden

$$
\tau_{ij, \text{turb}} = -\rho \overline{u_i' u_j'} = \mu_t S_{ij} - \frac{2}{3} \delta_{ij} \left( \mu_t \frac{\partial \overline{u}_k}{\partial x_k} + \rho k \right), \tag{3.15}
$$

wobei die eingeführte Scherrate  $S_{ij}$  das Deformationsverhalten vom Fluid beschreibt und gleich dem Deformationsgeschwindigkeitstensor bzw. Verzerrungstensor (3.16) ist

$$
S_{ij} = \left(\frac{\partial \bar{u}_i}{\partial x_j} + \frac{\partial \bar{u}_j}{\partial x_i}\right).
$$
 (3.16)

Dabei wird mit  $k$  die mittlere kinetische turbulente Energie bezeichnet. Definitionsgemäß entspricht k der Summe der Reynold'schen Normalspannungsanteile bzw. der Spur der Reynolds'schen Spannungen:

$$
k = \frac{1}{2} \overline{\Sigma u_k'^2}.
$$
 (3.17)

Die unbekannte turbulente Viskosität  $\mu_t$  kann durch Dimensionsanalyse als Funktion eines charakteristischen Längen- L und eines turbulenten Zeitmaßes  $T$  bzw. Geschwindigkeitsmaßes V folgendermaßen ausgedruckt werden:

$$
\mu_t \sim \rho LV = \rho \frac{L^2}{T}.
$$
\n(3.18)

Bei der Modellierung der turbulenten Viskosität  $\mu_t$  unterscheidet man je nach Anzahl der zu ihrer Berechnung zusätzlich eingeführten Differentialgleichungen zwischen Null-, Ein- und Zweigleichungsmodellen. Das in der Praxis am häufigsten eingesetzte Turbulenzmodell, ist das *k-ε*-Modell in seiner Standard-Formulierung von Laudner und Spalding [7], welches zu den Zweigleichungsturbulenzmodellen gehört. Dabei wird wie bei den Eingleichungsmodellen zur Bestimmung des Geschwindigkeitsmaßes  $V = \sqrt{k}$  eine Differentialgleichung für die turbulente kinetische Energie  $k$  aufgestellt. Die zweite Gleichung wird für die Dissipationsrate  $\epsilon$  der turbulenten kinetischen Energie aufgestellt, um das turbulente Zeitmaß  $T = k\epsilon^{-1}$  und Längenmaß  $L = k^{3/2} \epsilon^{-1}$  zu erhalten [3].

### <span id="page-33-0"></span>**3.2.2 Das Standard** *k-ε***-Modell**

Unter der Annahme lokaler Isotropie (Richtungsunabhängigkeit) lauten die Transportgleichungen für die turbulente kinetische Energie k und ihrer Dissipationsrate  $\epsilon$  wie folgt:

$$
\frac{\partial \rho k}{\partial t} + \frac{\partial \rho \bar{u}_j k}{\partial x_j} = \frac{\partial}{\partial x_j} \left[ \left( \mu + \frac{\mu_t}{\sigma_k} \right) \frac{\partial k}{\partial x_j} \right] + G_{tk} + \rho \epsilon,
$$
\n(3.19)

$$
\frac{\partial \rho \epsilon}{\partial t} + \frac{\partial \rho \bar{u}_j \epsilon}{\partial x_j} = \frac{\partial}{\partial x_j} \left[ \left( \mu + \frac{\mu_t}{\sigma_k} \right) \frac{\partial \epsilon}{\partial x_j} \right] + \frac{\epsilon}{k} \left( C_{1\epsilon} G_{tk} - C_{2\epsilon} \rho \epsilon \right). \tag{3.20}
$$

Der Term  $G_{tk}$  wird als Produktionsterm der Turbulenz bezeichnet

$$
G_{tk} = -\rho \overline{u_i' u_j'} \frac{\partial \bar{u}_j}{\partial x_i} \tag{3.21}
$$

und beschreibt in Gleichung (3.19) wie die dem mittleren Strömungsfeld entzogene Energie zur Produktion turbulenter kinetischer Energie führt. Die unbekannte turbulente Viskosität  $\mu_t$ erhält man im Standard k-ε-Modell mittels folgender Beziehung

$$
\mu_t = \rho C_\mu \frac{k^2}{\epsilon}.\tag{3.22}
$$

Die Zahlenwerte der in Gleichungen (3.19) und (3.20) vorkommenden, dimensionslosen und modellabhängigen Konstanten sind experimentell ermittelt und können wie folgt zusammengefasst werden:

$$
C_{\mu} = 0.09
$$
 |  $C_{1\epsilon} = 1.44$  |  $C_{2\epsilon} = 1.92$  |  $\sigma_{k} = 1.00$  |  $\sigma_{\epsilon} = 1.3$ .

Die obigen Modellkonstanten sind anhand umfangreicher, experimenteller Strömungsuntersuchungen in Hinsicht auf das zeitliche Abklingverhalten der Turbulenz festgelegt worden. Dabei wurde zu ihrer Ermittlung von bestimmten Strömungsfällen ausgegangen, in denen ein lokales Gleichgewicht zwischen Produktions- und Dissipationsrate turbulenter kinetischer Energie herrscht. Allerdings ist die Bedingung der lokalen Isotropie der Turbulenz ein wesentlicher Einschränkungsfaktor für die Anwendung des Standard k-ε-Modells. Dieses kann lediglich nur Strömungen mit ausreichend hoher Reynolds-Zahl bzw.

Strömungen, bei denen das vorherrschende Strömungsregime vollständig turbulent ist, qualitativ gut abbilden. In unmittelbarer Wandnähe, wo die Wirkung der molekularen gegenüber der turbulenten Viskosität  $\mu_t$  deutlich überwiegt, ist jedoch die Isotropie-Hypothese des Modells nicht mehr gültig, was in der Regel zu einer deutlich erhöhten Produktion von turbulenter kinetischer Energie  $k$  führt.

#### <span id="page-34-0"></span>**3.2.3 Realizable** *k-ε***-Modell**

Ein weiteres Zweigleichungsmodell ist das Realizable *k-ε*-Modell, welches in der vorliegenden Arbeit zum Einsatz kommt. Bei diesem Turbulenzmodell handelt es sich um eine Erweiterung bzw. Modifikation des Standard *k-ε*-Modells, wobei die Transportgleichung für die Dissipationsrate  $\epsilon$  neu formuliert wird. Die Transportgleichung für die turbulente kinetische Energie  $k$  ist in beiden Modellvarianten identisch. Die neue Transportgleichung für  $\epsilon$  lautet

$$
\frac{\partial \rho \epsilon}{\partial t} + \frac{\partial \rho \bar{u}_j \epsilon}{\partial x_j} = \frac{\partial}{\partial x_j} \left[ \left( \mu + \frac{\mu_t}{\sigma_k} \right) \frac{\partial \epsilon}{\partial x_j} \right] + \epsilon \rho \left( C_1 S - C_2 \frac{\epsilon}{k + \sqrt{\nu \epsilon}} \right).
$$
(3.23)

Wie aus Gleichung (3.23) ersichtlich, kommt k beim Nenner des Produktionstermes  $\rho C_1$ S $\epsilon$ nicht vor, was die Kopplung zwischen  $\epsilon$  und  $k$  schwächer macht. Der Term  $c_{2}\rho \epsilon^{2}$ enthält wiederum k und noch den zusätzlichen Term  $\sqrt{v \epsilon}$ , der additiv hinzu kommt und die Entstehung einer Singularität verhindert. Die in Gleichung (3.22) auftretenden Faktoren lauten wie folgt:

$$
C_1 = \max\left(0.43 \, ; \, \frac{\eta}{\eta + 5}\right); \qquad \eta = S\frac{k}{\epsilon} \, ; \qquad S = \sqrt{2S_{ij}S_{ij}} \,. \tag{3.24}
$$

Im Gegensatz zum Standard *k-ε-*Modell sind beim Realizable *k-ε-*Modell sowohl der Koeffizient  $C_1$  (3.24) als auch  $C_\mu$  (3.25), womit man die turbulente Viskosität  $\mu_t$  berechnet, keine konstanten Größen. Die Gleichung für  $C_{\mu}$  lautet:

$$
C_{\mu} = \frac{1}{4,04 + A \frac{U^* k}{\epsilon}}.
$$
\n(3.25)

Mit

$$
A = \frac{1}{3}\arccos\left(\sqrt{6} \frac{S_{ij}S_{jk}S_{ki}}{\sqrt{S_{ij}S_{ij}}}\right), \qquad U^* = \sqrt{S_{ij}S_{ij} + (\Omega_{ij} - 2\epsilon_{ij}\omega_k)(\Omega_{ij} - 2\epsilon_{ij}\omega_k)}.
$$

Wobei die eingeführte Wirbelstärke  $\Omega_{ij}$  gleich der Rotation des Geschwindigkeitsfeldes bzw. dem Rotationsgeschwingkeitstensor (3.26) ist und als Maß für die Abweichung der Richtungen der Geschwindigkeitsvektoren zueinander gilt

$$
\Omega_{ij} = \frac{1}{2} \left( \frac{\partial \bar{u}_i}{\partial x_j} - \frac{\partial \bar{u}_j}{\partial x_i} \right).
$$
\n(3.26)

In dem modifizierten Ausdruck für die turbulente Viskosität  $\mu_t$  wird nun der Modellkoeffizient  $C_{\mu}$  in Abhängigkeit vom Deformations-  $S_{ij}$  und vom Rotationsgeschwindigkeitstensor  $\Omega_{ij}$  angegeben, wodurch sich der Einfluss der Änderung der mittleren Hauptströmungsgeschwindigkeit berücksichtigen lässt. Die Modellkonstanten des Realizable *k-ε-*Modells lauten wie folgt:

$$
C_2 = 1.90
$$
 |  $\sigma_k = 1.00$  |  $\sigma_{\epsilon} = 1.20$ .

Das Realizable *k*-ε-Modell zeigt genauere Ergebnisse gegenüber den anderen *k*-Modellen bei rotierenden Strömungen, Ablösung, Rezirkulation und bei Strömungen mit komplexen Sekundärströmungen [5].

#### <span id="page-35-0"></span>**3.2.4 Realizability und Staupunktanomalie**

Mit dem Standard *k-ε-*Modell lässt sich die Physik einer Strömung im Staupunkt, wo besonders starke Stromlinienkrümmungen und nichtlineare Effekte auftreten, nicht zweckmäßig beschreiben, indem die Produktionsrate turbulenter kinetischer Energie  $k$  eindeutig zu hoch berechnet wird. Die Erscheinung dieses unphysikalischen Effektes ist auf die negativen Reynoldsnormalspannungen zurückzuführen. Unter dem Begriff "Realizability" versteht man die Bedingung, dass die Reynoldsnormalspannungen in allen Richtungen stets grösser oder gleich Null sein müssen. Dies wird auch von ihrer physikalischen Interpretation als kinetische Energie der Turbulenz vorausgesetzt. Betrachtet man nun die Reynoldsspannung in x-Richtung, so muss folgende Ungleichung (Gl. 3.27) gelten

$$
\overline{{u_i'}^2} \ge 0. \tag{3.27}
$$

Mit Hilfe der Definition der mittleren turbulenten kinetischen Energie  $k$  (3.17) und mit (3.27) lässt sich die "Realizability"-Bedingung wie folgt ausdrücken:

$$
0 \le \overline{{u'}^2} \le 2k. \tag{3.28}
$$

Per Definition des *Reynolds'schen* Spannungstensors (3.15) folgt für die Reynoldsspannung des linearen Wirbelviskositätsmodells in  $x$ -Richtung

$$
\overline{u'^2} = \frac{2}{3}k - 2v_t \frac{\partial \overline{u}}{\partial x},\tag{3.29}
$$

wobei es offensichtlich nicht auszuschließen ist, dass Situationen negativer Normalspannungen entstehen können. Die "Realizability"-Bedingung aus Gleichung (3.27) kann deswegen nur dann erfühlt sein, wenn der mittlere Geschwindigkeitsgradient bzw. die Scherrate  $S_{ii}$  eine gewisse obere bzw. untere Grenze bei starker Beschleunigung bzw. Verzögerung nicht über- bzw. unterschreitet. Mit den Gleichungen (3.28) und (3.29) lässt sich das Intervall festgelegt, in dem das Modell die "Realizability"-Bedingung erfüllt

$$
-\frac{2}{3C_{\mu}} \le \frac{k}{\epsilon} \frac{\partial \bar{u}}{\partial x} \le \frac{1}{3C_{\mu}}.\tag{3.30}
$$

In dieser Formulierung wird deutlich, dass im Rahmen eines linearen Wirbelviskositätsmodells mit konstantem  $C_{\mu}$  die bei starken Stromlinienkrümmungen auftretenden hohen Geschwindigkeitsgradienten eine Verletzung der "Realizability"-Bedingung bewirken. In der Literatur wird dieses Problem als Staupunktsanomalie bezeichnet [16]. Eine Möglichkeit die Auswirkungen des Problems teilweise einzuschränken besteht darin, den  $C_{\mu}$ -Koeffizienten mit dem Geschwindigkeitsgradienten  $\frac{\partial \bar{u}}{\partial x}$  zu parametrisieren, wie dies beim Realizable *k-ε*-Modell der Fall ist.

## <span id="page-36-0"></span>**3.3 Diskrete Form der Erhaltungsgleichungen**

Um die im Abschnitt 3.2 in differentieller Form dargestellten Erhaltungsgleichungen für die numerische Behandlung zugänglich zu machen, müssen diese in eine diskrete Form gebracht werden, das heißt in ein algebraisches Gleichungssystem für diskrete Punkte in Raum und Zeit transformiert werden. Zur Diskretisierung der Erhaltungsgleichungen in der vorliegenden Arbeit kommt ein Finite-Volumen Verfahren zur Anwendung. Dieses wird vom verwendeten CFD-Code FLUENT eingesetzt.

#### **Finite-Volumen-Methode (FVM)**

Die Erhaltungsgleichungen zeichnen sich dadurch aus, dass für den Transport einer beliebigen Strömungsgröße  $\phi$  stets die gleichen physikalischen Transportmechanismen zur Wirkung kommen. Durch diese formale Ähnlichkeit lässt sich die allgemeine Form der Erhaltungsgleichung folgendermaßen definieren:

$$
\frac{\partial \rho \phi}{\partial t} + \frac{\partial}{\partial x_i} (\rho u_i \phi) = \frac{\partial}{\partial x_i} \left( \Gamma_\phi \frac{\partial \phi}{\partial x_i} \right) + \sum_{\text{Quellterm}} (3.31)
$$
\n
$$
\text{inst. Term} \quad \text{Konvektion} \quad \text{Diffusion}
$$

Hierbei repräsentiert  $\Gamma_{\phi}$  den sog. Diffusionskoeffizienten.

Bei der Finite-Volumen-Methode werden die Erhaltungsgleichungen über das gesamte Strömungsfeld integriert und das Lösungsgebiet wird in eine endliche bzw. diskrete Anzahl von Volumenelementen bzw. Zellen aufgeteilt. Die Erhaltungsgleichungen gelten sowohl für das gesamte Lösungsgebiet als auch für jedes der einzelnen Volumenelemente. Deren Auswertung erfolgt für Punkte im Inneren der durch das Gitter geformten Zelle. Aufgrund des integralen Charakters der Methode wird im Folgenden die integrale Form der allgemeinen Transportgleichung als Basis für ihre Anwendung in Betracht gezogen

$$
\int\limits_V \frac{\partial}{\partial t} (\rho \phi) \, dV + \int\limits_V \frac{\partial}{\partial x_i} (\rho u_i \phi) \, dV = \int\limits_V \frac{\partial}{\partial x_i} \left( \Gamma_\phi \frac{\partial \phi}{\partial x_i} \right) \, dV + \int\limits_V S_\phi \, dV, \quad (3.32)
$$

wobei mit Hilfe des *Gauß'schen* Integralsatzes (Gl. 3.4) die Volumenintegrale in Gleichung (3.32) in Oberflächenintegrale umgewandelt werden

$$
\int\limits_V \frac{\partial}{\partial t} (\rho \phi) \, dA + \int\limits_A \rho u_i n_i \phi \, dA = \int\limits_A \left( \Gamma_\phi \frac{\partial \phi}{\partial x_i} \right) n_i \, dA + \int\limits_V S_\phi \, dV. \tag{3.33}
$$

Aufgrund der Tatsache, dass jedes Flächenelement innerhalb des gesamten Strömungsfeldes zweimal vorkommt, allerdings mit entgegengesetzt wirkenden Richtungsvektoren  $n_i$ , lassen sich aus der Summe der Gleichungen aller Zellen die Flächenintegrale über alle inneren Flächen heraus kürzen. Damit erhält man die Erhaltungsgleichung für das gesamte Rechengebiet. In Abbildung (3.4) ist eine typische dreidimensionale, hexaedrische Zelle für die Finite-Volumen Methode dargestellt, wobei der Punkt *P* dem Rechenpunkt entspricht und sich in ihrem Mittelpunkt (Schwerpunkt) befindet. Die restlichen Großbuchstaben und die Kleinbuchstaben werden entsprechend der Oberflächenausrichtung nach den Himmelsrichtungen in Bezug auf *P* bezeichnet (*W/w* = West, *E/e* = East, *S/s* = South, *N/n* = North, *B/b* = Bottom, *T/t* = Top). Die Großbuchstaben kennzeichnen die Rechenpunkte bzw. Zentren der benachbarten Zellen und die Kleinbuchstaben die Punkte an den Randflächen der Zelle.

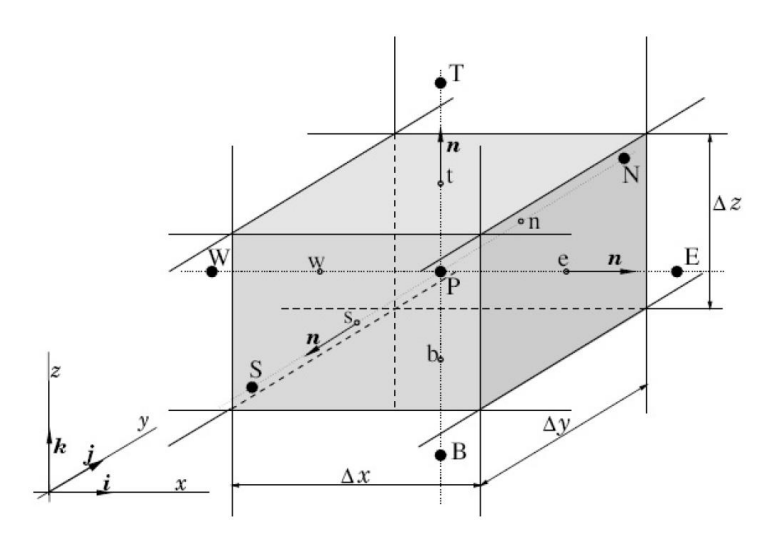

Abbildung 3.4: Kompassnotation eines dreidimensionalen Finite-Volumen-Elementes [4]

Die Oberflächenintegrale in Gleichung (3.33) beschreiben die konvektiven und diffusiven Flüsse und werden je nach Flussart mit Hilfe von Werten für die Transportvariable  $\phi$ (konvektiver Fluss) bzw. ihrer Richtungsableitung (diffusiver Fluss) an den Randflächen der Zelle approximiert. Da die Transportvariablen nur im Zellenmittelpunkt bekannt sind, sind die Werte an den Randflächen mittels eines geeigneten Interpolationsansatzes aus dem Knotenwert im Mittelpunkt *P* der Zelle und dem der zugehörigen Nachbarzelle zu ermitteln. Der instationäre Term und der Quellterm werden allerdings über das Kontrollvolumen der Zelle integriert, wobei das Volumenintegral beider durch das Produkt aus dem Mittelwert der betrachteten Größe und dem Volumen der Zelle ersetzt wird.

#### **3.3.1.1 Diskretisierung von konvektiven und diffusiven Flüssen**

Der CFD-Solver FLUENT bietet verschiedene Auswahlmöglichkeiten hinsichtlich Interpolationsansätze zur Ermittlung der Werte von  $\phi$ . Zur Approximation der **konvektiven Flüsse** bei den in dieser Arbeit durchgeführten Berechnungen wurde das Upwinding-Differenzen Verfahren ("Upwinding Differencing Scheme", UDS) verwendet und deshalb wird dies näher betrachtet. Hierbei wird für den gesuchten Flächenwert  $\phi_i$  der Wert vom stromauf liegenden Zellenmittelpunkt angenommen. Die Interpolationsrichtung ist abhängig vom Geschwindigkeitsvektor

$$
\phi_i = \begin{cases} \phi_I & \text{für } m_i > 0 \\ \phi_P & \text{für } m_i < 0 \end{cases}
$$
 (3.34)

Durch eine Taylor-Reihenentwicklung wird der Wert von  $\phi$  um den Punkt  $x_p$ , ausgewertet an der Stelle  $x_i$  (Punkt an der *i*-ten Randfläche der betrachteten Gitterzelle) folgendermaßen berechnet:

$$
\phi_i = \phi_P + (x_i - x_P) \left(\frac{\partial \phi}{\partial x}\right)_P + \frac{(x_i - x_P)^2}{2} \left(\frac{\partial^2 \phi}{\partial x^2}\right)_P + H,\tag{3.35}
$$

wobei H die Terme höherer Ordnung kennzeichnet.

Das Upwindng-Verfahren besitzt eine Genauigkeit erster Ordnung (First Order Upwind), ist numerisch stabil aber ungenau. Durch die Vernachlässigung der Terme zweiter Ordnung entsteht ein Abbruchfehler, welcher aufgrund des Gradienten von  $\phi$  (Gl. 3.35) die Form eines diffusiven Flusses hat und daher als numerische Diffusion bezeichnet wird. Diese ist von dem Gitterabstand  $(x_i - x_p)$  und der Transportrichtung  $(\partial \phi / \partial x)$  abhängig. Daraus folgt, dass bei annähernd senkrechter Anströmung der Gitterzelle der Gradient gegen Null strebt. Die Größenordnung der numerischen Diffusion ist ein Maß für die Genauigkeit des Verfahrens.

Bei der numerischen Untersuchung von Strömungen mit starken Stromlinienkrümmungen, plötzlichen Querschnittsänderungen, Rezirkulations- und Ablösegebieten, wie dies bei Labyrinthströmungen der Fall ist [15], ist es unmöglich das Rechennetz so zu gestalten, dass die Gitterausrichtung an die lokal herrschenden Strömungsrichtungen angepasst ist, weshalb es öfters zur schrägen Anströmung von Gitterzellen kommt. Beim Upwinding-Verfahren erster Ordnung wird der konvektive Wert der Gleichung 3.35 entlang der Gitterlinie statt der Stromlinie genommen, was bei schräg angeströmten Gitterzellen [12] zu einem erhöhten Diskretisierungsfehler, infolge hoher, numerischer Diffusion und folglich zur Verfälschung der Berechnungsergebnisse führen kann. Um den Diskretisierungsfehler möglichst gering zu halten, empfiehlt sich in solchen Fällen ein Diskretisierungsansatz höherer Ordnung. Beim Upwinding-Verfahren zweiter Ordnung ("Second Order Upwinding") wird zusätzlich zum  $\phi$ -Wert am Zellenmittelpunkt dessen Gradient herangezogen. In allgemeiner vektorieller Form ergibt sich somit

$$
\phi_i = \phi + \nabla \phi \cdot \vec{r}.\tag{3.36}
$$

Mit  $\vec{r}$  als Richtungsvektor vom Zellenmittelpunkt zum Mittelpunkt der Zellenrandfläche [12].

Zur Approximation der **diffusiven Flüsse** wird in FLUENT das Zentral-Differenzen Verfahren verwendet [5]. Hierbei werden die Werte der ersten Ableitung (Normalableitung) von  $\phi$ , um den Punkt  $x_p$ , ausgewertet an der Stelle  $x_i$  der i -ten Zellenrandfläche durch Werte in den Zellenmittelpunkten ausgedrückt:

$$
\left(\frac{\partial\phi}{\partial x}\right)_i = \frac{\phi_i - \phi_p}{x_i - x_p}.\tag{3.37}
$$

## <span id="page-40-0"></span>**4 Versuchstand**

In diesem Kapitel wird die experimentelle Versuchseinrichtung als Basis des in dieser Arbeit zu erstellenden numerischen Rechenmodells vorgestellt. Das untersuchte Modell basiert auf der in Abbildung 4.1 dargestellten Zeichnung. Dabei handelt es sich um den von Leeb [8] aufgebauten Labyrinthdichtungsprüfstand aus dem Jahr 1997.

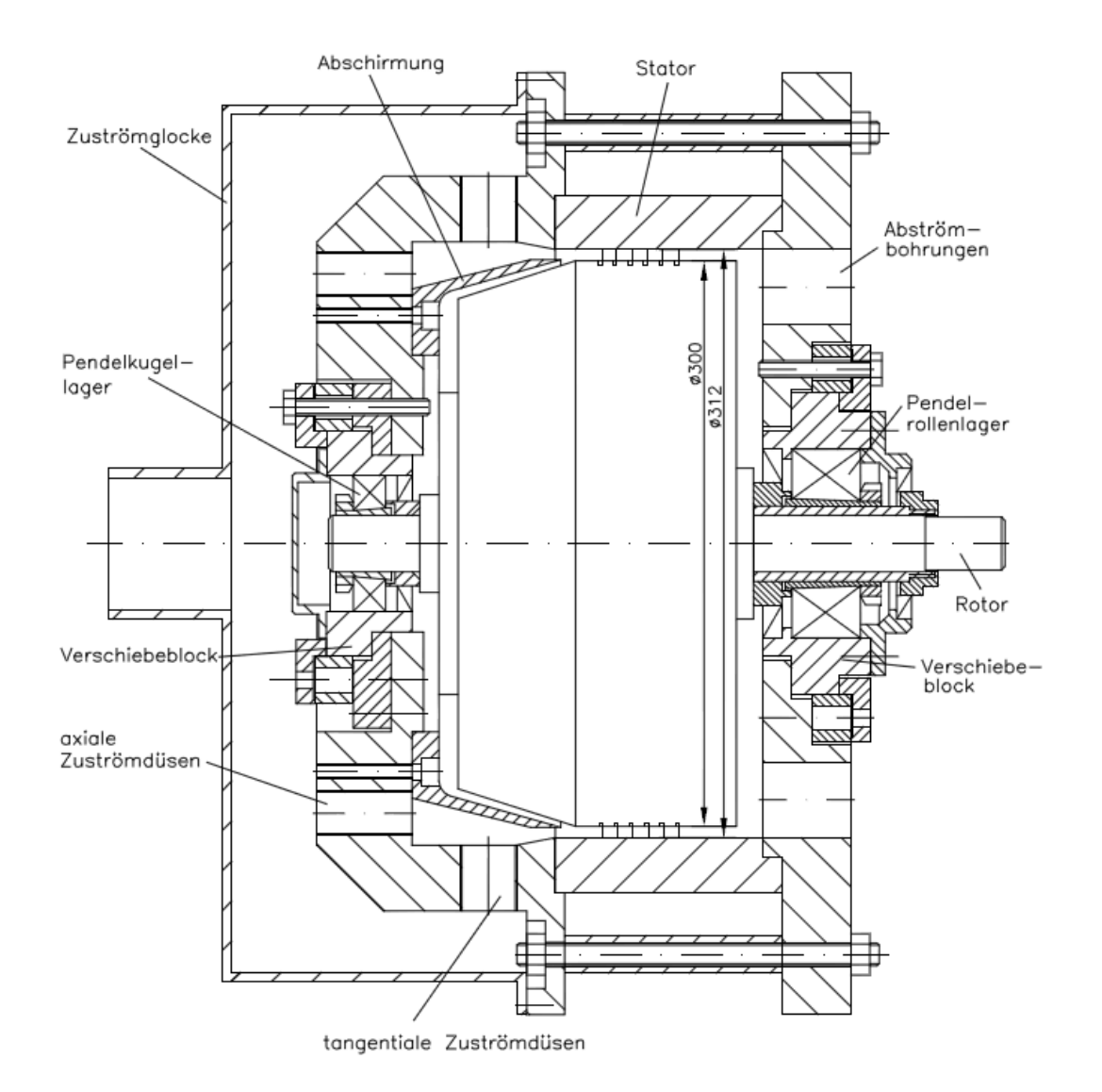

Abbildung 4.1: Labyrinthdichtungsprüfstand [8]

## <span id="page-41-0"></span>**4.1 Versuchs- und Messeinrichtung**

Bei der nummerischen Simulation des Labyrinthdichtungsprüfstands wurde von einer stationären, kompressiblen und turbulenten Strömung und einem stillstehenden Rotor ausgegangen. Hierfür wurde der am Institut für Energietechnik und Thermodynamik vorhandene Labyrinthdichtungsprüfstand erneut zusammengebaut und den dargelegten, numerischen Untersuchungszielen entsprechend eingerichtet. Die untersuchte Labyrinthdichtung entspricht einem Durchblicklabyrinth mit sechs Labyrinthspitzen am Rotor und einer Spaltweite von 1.0 mm (Abb. 4.2).

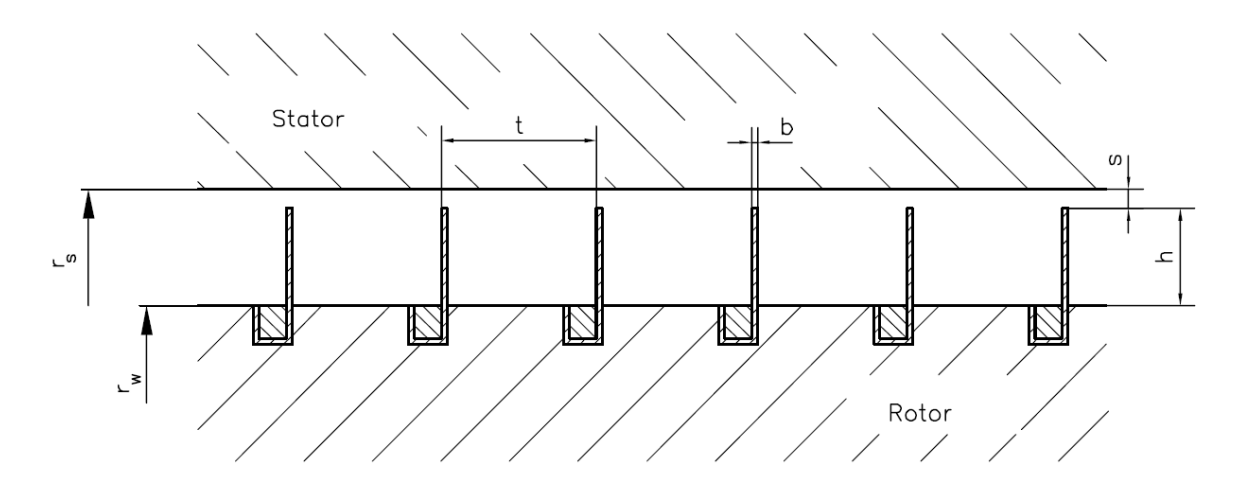

Abbildung 4.2: Durchblicklabyrinth [8]

| Abmessungen  | Spitzendicke | Spitzenhöhe | Teilung | Spaltweite | Wellenradius | <b>Statorradius</b> |
|--------------|--------------|-------------|---------|------------|--------------|---------------------|
|              |              |             |         |            |              |                     |
| in $[mm]$    | h            | h           |         | S          | rw           | rs                  |
| Theoretische | 0.3          | 5.0         | 8.0     | 1.0        | 150          | 156                 |
| Gemessene    | 0.3          | 5.0         | 8.0     | 0.97       | 150          | 155.97              |

Tabelle 4.1: Abmessungen des Durchblicklabyrinths [8]

Als Versuchsmedium wurde Luft verwendet. Die Luftversorgung erfolgte mittels eines am Institut vorhandenen, trockenlaufenden Schraubenkompressors, der von einem drehzahlgeregelten Gleichstrommotor angetrieben wurde. Über eine Vorlaufstrecke strömte die verdichtete Luft durch eine Messblende nach DIN 1952, welche der Bestimmung des Luftmassenstroms diente und gelangte über einen biegsamen Schlauch in die Zuströmglocke. In Abbildung 4.3 ist das Anlagenschema der gesamten Versuchsanlage dargestellt.

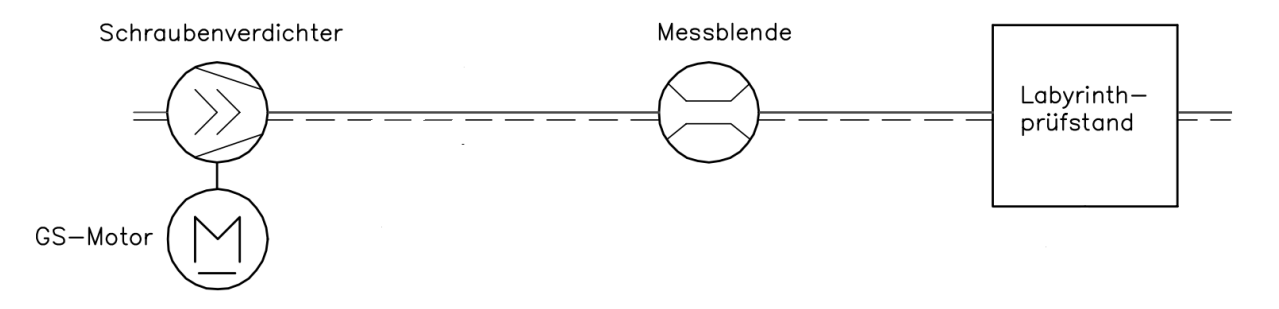

Abbildung 4.3: Anlagenschema [8]

### <span id="page-42-0"></span>**4.1.1 Druckmessung**

Das an der Labyrinthdichtung durch die Luftversorgungsanlage (Schraubenverdichter) maximal erbrachte Druckverhältnis  $\pi = p_{e0}/p_a$  (Quotient vom Ruhedruck  $p_{e0}$  vor der ersten Dichtspitze bzw. nach der Blende und dem statischen Druck  $p_a$  nach der letzten Dichtspitze.) von ca. 1.31 war zum Vergleich zwischen experimenteller und numerischer Untersuchung herangezogen. Für die Erfassung der fünf Kammerdrücke und des Druckes  $p_a$  direkt nach der Dichtung wurde eine in axialer Richtung äquidistante Verteilung von sechs Meßstellen vorgesehen. Diese wurden in der Mitte jeder Wirbelkammer und nach der letzten Dichtspitze positioniert. Die Erfassung des Eintritts- und Austrittsdruckes, sowie der Kammerdrücke wurde durch radiale Bohrungen am Umfang des Stators verwirklicht. Es wurden jeweils sechs Druckentnahmestellen im äquidistanten Abstand von 60° über dem Umfang des Stators angebracht [8].

#### <span id="page-42-1"></span>**4.1.2 Massenstrommessung**

Für eine möglichst akkurate Ermittlung des Massenstromes wurde das Wirkdruckverfahren herangezogen, wobei als Drosselgerät eine in der Rohrleitung zwischen Schraubenverdichter und Labyrinthdichtungsprüfstand eingebaute Blende mit Eck-Druckentnahme nach DIN 1952 eingesetzt wurde. Der durch die Blende fließende Massenstrom wurde durch folgende Gleichung bestimmt:

$$
\dot{m} = CE\varepsilon \frac{\pi}{4}d^2\sqrt{2\Delta pp} \tag{4.1}
$$

Hierbei kennzeichnet C den Durchflusskoeffizient, der eine Funktion der auf den Rohrdurchmesser D bezogenen Reynoldszahl  $Re<sub>D</sub>$  ist. Mit E wird der Vorgeschwindigkeitsfaktor und mit  $\varepsilon$  die Expansionszahl bezeichnet.

$$
C = 0.5959 + 0.0312\beta^{2.1} - 0.184\beta^8 + 0.0029\beta^{2.5} \left[\frac{10^6}{Re_D}\right]^{0.75}
$$
 (4.2)

$$
Re_D = \frac{UD}{v} \tag{4.3}
$$

$$
E = 1/\sqrt{(1 - \beta^4)}
$$
 (4.4)

$$
\varepsilon = 1 - (0.41 + 0.35\beta^4)(\Delta p / \kappa p) \tag{4.5}
$$

Hierbei ist  $U$  die Geschwindigkeit vor der Blende und  $v$  die kinematische Viskosität,  $\beta = d/D$  das Verhältnis von Blenden- zu Rohrdurchmesser,  $\Delta p$  der an der Blende anliegende Wirkdruck,  $\rho$  die Dichte vor der Blende. Die Dichte wird über die Zustandsgleichung für ideale Gase berechnet.

## <span id="page-44-0"></span>**5 Modellbildung - Labyrinthdichtungsprüfstand**

Die Genauigkeit einer numerischen Strömungssimulation hängt maßgeblich von der betrachteten Problemstellung bzw. der Art der zu untersuchenden Strömung und des Aufbaus der verwendeten Modelle ab. Eine adäquate Modell-Gestaltung, welche weitgehend die physikalische Richtigkeit des verwendeten Modells gewährleistet, basiert zu einem großen Ausmaß auf der Qualität des erzeugten Rechengitters und die Auswahl eines für den jeweiligen Anwendungsfall geeigneten Turbulenzmodells. Ein weiterer wichtiger Faktor welcher die Simulationsergebnisse indirekt beeinflussen kann, ist die für die numerische Simulation benötigte Rechenzeit, die von der zur Verfügung stehenden Rechenleistung unmittelbar abhängt. Bei CFD-Simulationen wird aus Zeit- bzw. Kapazitätsgründen stets danach gestrebt, die Strömungsgegebenheiten derart auszunutzen, um den Bedarf an Rechenzeit und -kapazität für eine Simulation so niedrig wie möglich zu halten. Dabei ist es notwendig gewisse vereinfachende Annahmen zu treffen, welche einerseits die Rechenzeit erheblich reduzieren, andererseits aber das Risiko fehlerhafter Ergebnisse erhöhen.

### <span id="page-44-1"></span>**5.1 Geometrie des Rechenmodells**

Im vorliegenden Fall der Modellierung des Labyrinthdichtungsprüfstands ist eine zweidimensionale Lösung des Strömungsproblems aufgrund der am Umfang symmetrisch verteilten, axialen Zuströmdüsen und Abströmbohrungen nicht möglich. Das festgelegte und modellierte Strömungsgebiet erstreckt sich über das gesamte Strömungsfeld des Labyrinthdichtugnsprüfstands vom Eintritt in die Zuströmglocke bis zum Austritt aus den Abströmbohrungen. Durch die existierende Symmetrie in Umfangsrichtung und das Verschließen der zehn tangentialen Zuströmdüsen (Abb. 5.1) konnte die betrachtete Modell-Geometrie um einiges kleiner werden. Durch die am Umfang symmetrisch angeordneten Strömungssegmente, welche durch achtzehn axiale Zustromdüsen und Abströmbohrungen entstanden sind, wurde für die CFD-Simulation deutlich kürzere Rechenzeit benötigt, indem nur eins der insgesamt achtzehn gleichen Strömungssegmente modelliert und berechnet wurde.

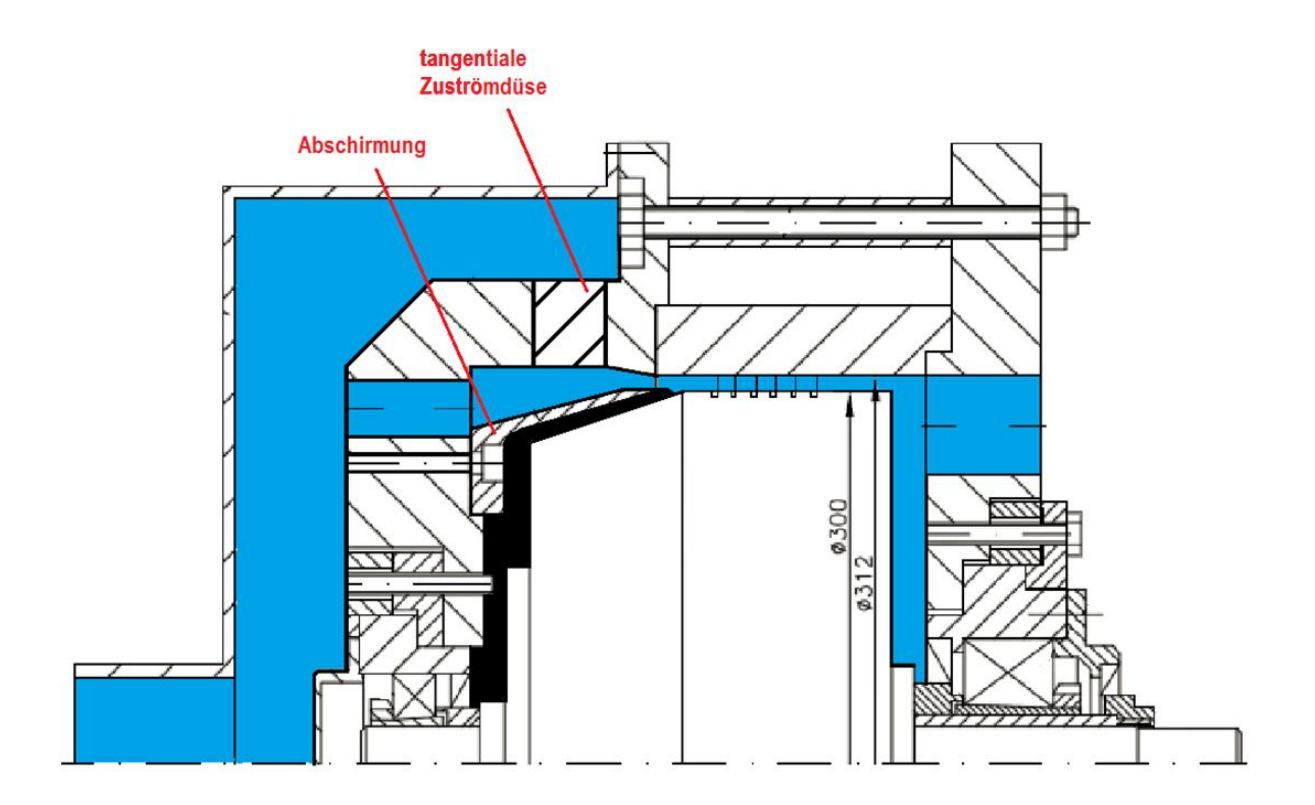

Abbildung 5.1: 2D-Geometrie des zu simulierenden Strömungsfeldes

Hierfür musste eine geeignete Schnittfläche gewählt werden, welche später vom verwendeten CFD-Solver als periodische Grenzfläche behandelt (periodic boundary) wurde. Die periodischen Randbedingungen wurden genau in der Teilungsmitte zwischen zwei axialen Zuströmdüsen bzw. Abströmbohrungen eingeführt, wo sich gleiche Geschwindigkeiten und Drücke für beide Ränder ergeben.

## <span id="page-45-0"></span>**5.2 Räumliche Diskretisierung**

Unter dem Begriff "räumliche Diskretisierung" versteht man die Zerlegung des zu untersuchenden Strömungsgebietes in Kontrollvolumina bzw. finite (endliche) Elemente. Dadurch entsteht das sog. Rechennetz, innerhalb dessen die verschiedenen Strömungsgrößen in den Netzknotenpunkten in Abhängigkeit von den benachbarten Knoten iterativ bestimmt werden. Bei der räumlichen Diskretisierung spielt die Suche nach einer optimalen Vernetzungsstrategie bzw. der optimalen Anzahl an Gitterzellen eine entscheidende Rolle hinsichtlich Genauigkeit und Rechenaufwand der CFD-Simulation. Je feiner die Netzauflösung ist, umso genauer wird die Berechnung. Ein zu feines Netz ist allerdings nachteilig, weil hierdurch der Bedarf an Rechenzeit zur Lösung des durch die Diskretisierung entstandenen Gleichungssystems immens ansteigen kann. Eine zu grob verwendete Gitterauflösung bietet zwar kürzere Berechnungszeiten, führt aber aufgrund erhöhter numerischer

Diffusion zur fehlerhaften Erfassung der örtlichen Änderungen der Strömungsgrößen, vor allem in jenen Bereichen des betrachteten Strömungsfeldes, wo hohe Gradienten auftreten.

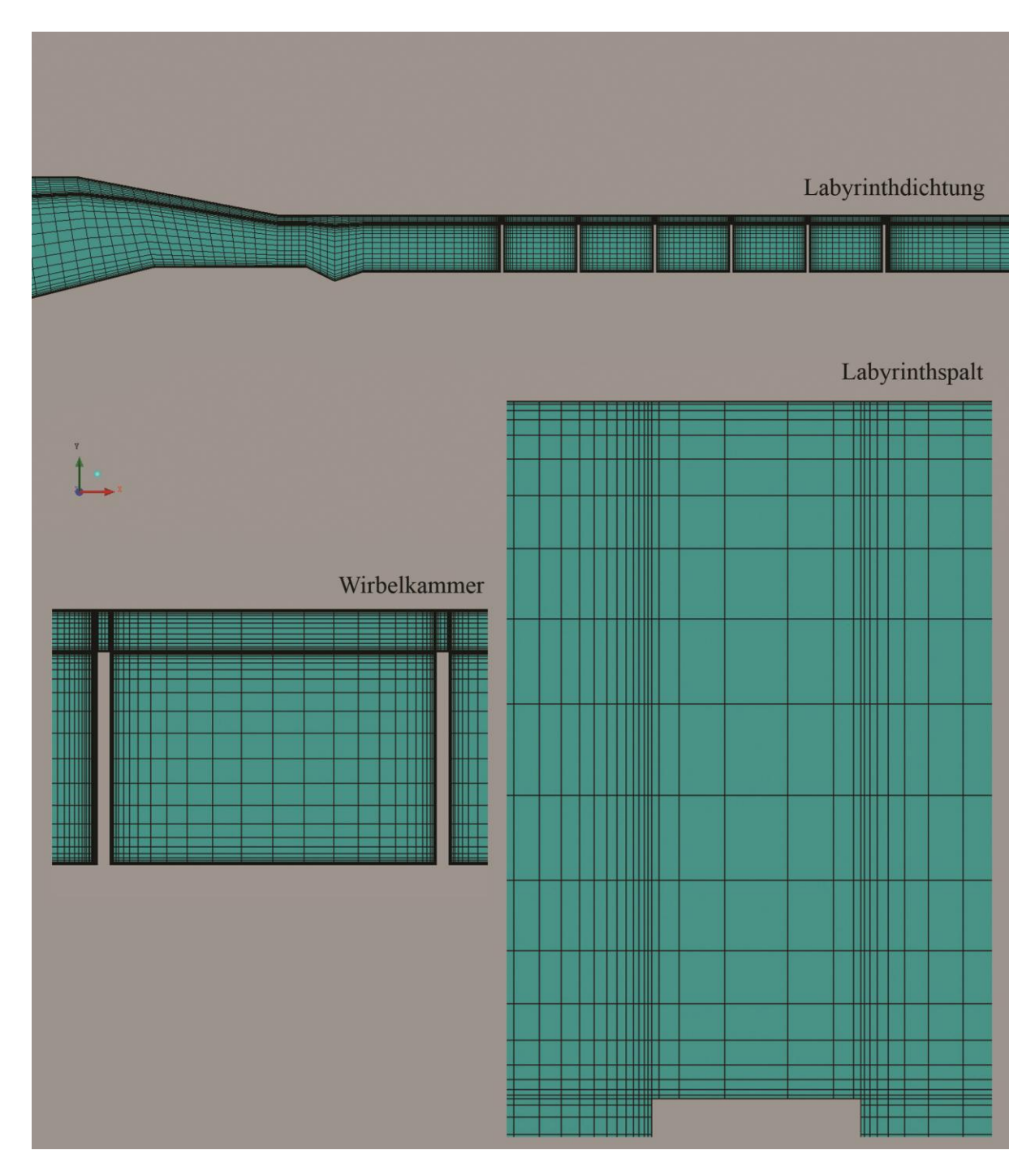

Abbildung 5.2: Netzauflösung der Labyrinthspalte (links) und der Wirbelkammer (rechts).

Im vorliegenden Fall der untersuchten Labyrnthströmung muss aufgrund der zu erwartenden starken Geschwindigkeitsgradienten im kritischen Bereich der sehr engen Spalte die Geschwindigkeitsverteilung hinreichend genau erfasst werden, um somit eine möglichst genaue Berechnung des durch die Lanyrinthdichtung fließenden Leckagemassenstroms zu ermöglichen. Aus diesem Grund ist es notwendig das Netz in dem Labyrinthspalt und dessen unmittelbarer Umgebung ausreichend fein aufzulösen [9]. Die Labyrinthspalte sind mit jeweils 7 Elementen in axialer Richtung und 19 Elementen in radialer Richtung vernetzt. In Abbildung 5.2 wird die Struktur und Auflösung des für die Simulation verwendeten Rechennetzes in den Labyrinthspalten und in den Wirbelkammern exemplarisch dargestellt. Allerdings wurde aufgrund des relativ großen Berechnungsgebietes eine möglichst gröbere Vernetzung angestrebt, vor allem in weniger wichtigen Bereichen des Strömungsfeldes, da sonst die Anzahl der Gitterzellen zu groß wäre.

## <span id="page-47-0"></span>**5.3 Vereinfachungen der Modellgeometrie**

Wie aus Abbildung 5.1 ersichtlich, unterscheiden sich das 3D-Modell und der Labyrinthdichtungsprüfstand (Abb. 4.1) voneinander. Aufgrund der komplexen Geometrie des untersuchten Strömungsfeldes wurden am 3D-Modell gewisse geometrische Vereinfachungen im Vergleich zur tatsächlichen Prüfstandgeometrie vorgenommen, um eine möglichst gute Gitterqualität zu realisieren und dadurch ein stabiles Konvergenzverhalten zu erzielen.

- 1. Herausragende Schraubenspitzen und -köpfe wurden bei der Erzeugung der Modellgeometrie nicht berücksichtigt, um ein unnötig lokal verfeinertes Gitter in Bereichen untergeordneter Bedeutung zu vermeiden. Ihr Einfluss wurde für die Simulation als relativ unbedeutend angenommen, denn sie befinden sich an Stellen, wo eine grobe Erfassung der Strömungsverhältnisse angestrebt wurde.
- 2. Der schwarz gefärbte Strömungspfad zwischen Abschirmung und Rotor, wie in Abbildung 5.1 ersichtlich ist, wurde bei der Erzeugung der Modellgeometrie gezielt beseitigt. Die Modellierung der in diesem Pfad herrschenden Strömungsverhältnisse würde sich aufgrund seiner komplexen Geometrie auf die Qualität des Rechengitters, das Konvergenzverhalten und den Rechenaufwand deutlich negativ auswirken, während sie sowohl zur Richtigkeit der Simulationsergebnisse als auch der Interpretation der am Ein- und Auslauf vorherrschenden Strömungsverhältnisse weniger bzw. kaum beitragen würde.
- 3. Eine weitere Vereinfachung bzw. Modifizierung der modellierten Prüfstandgeometrie erfolgte dadurch, dass die zylindrische Abströmbohrung um 0,3 mm tiefer positioniert wurde. Beim Übergang vom Stator zur Abströmbohrung schneiden sich obere Statorfläche und Abströmzylinder in einem einzigen Punkt. Dies würde den Einsatz von strukturierten Gitterzellen für die weitere Vernetzung der Abströmbohrung verhindern, da die sich an der Grenzfläche zwischen den zwei benachbarten Netzblöcken

befindenden Gitterzellen nicht exakt zueinander passen würden. In diesem Fall könnte man auf die Anwendung eines hybriden Netzes, welches aus Tetraedern bestehen würde, zurückgreifen und mit Hilfe eines geeigneten Algorithmus (Interface) die Kopplung der verschiedenen Elementtypen ermöglichen. Allerdings wurde für die Durchführung der vorliegenden Simulation, aufgrund der äußerst aufwendigen Modellgeometrie und des erwartungsgemäß instabilen Konvergenzverhaltens, danach gestrebt, auf ein hybrides Netz soweit wie möglich zu verzichten und ausschließlich ein strukturiertes Rechennetz für das gesamte modellierte Strömungsfeld zu verwenden.

Die mittels der kommerziellen 3D-CAD-Konstruktionssoftware SOLIDWORKS erzeugte Modell-Geometrie ist in Abbildung 5.3 zu sehen.

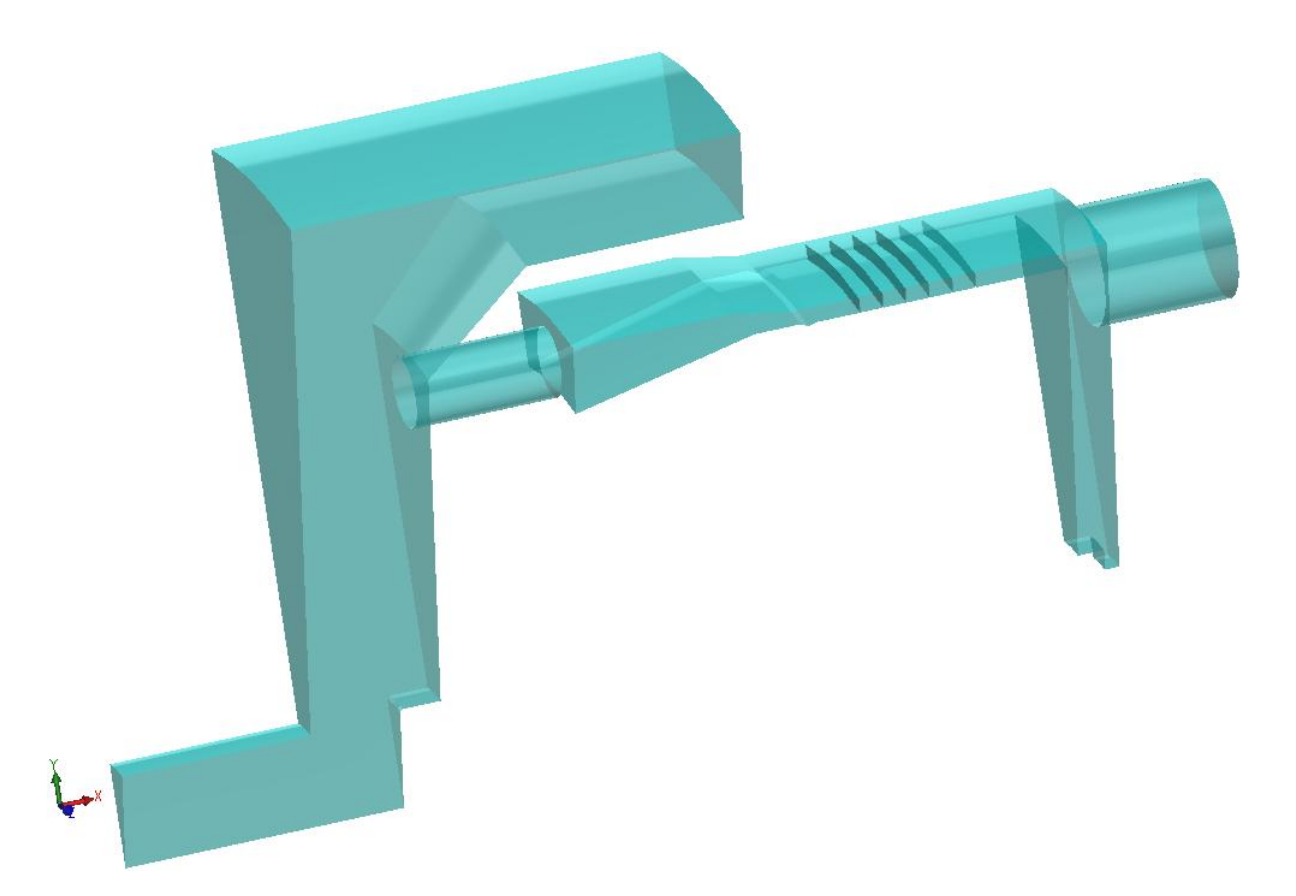

Abbildung 5.3: 3D-Geometrie des modellierten Strömungsfeldes

## <span id="page-48-0"></span>**5.4 Verwendetes Netz**

Um die Strömung durch den Labyrinthdichtungsprüfstand zugänglich zu machen, wurde das dreidimensionale Strömungsfeld in Sektionen (Blöcke) unterteilt und auf der Grundlage der in Abbildung 5.3 dargestellten Geometrie ein dreidimensionales Rechennetz erzeugt. Dabei zählen neben einer ausreichenden Gitterauflösung der kritischen Bereiche des Strömungsfeldes, möglichst orthogonale Gitterzellen und eine gleichmäßige Gitterzellgeometrie zu den wichtigsten Anforderungen des zu verwendeten Rechengitters.

In Anbetracht einerseits der o.g. Anforderungen und andererseits der komplexen Geometrie und der Kompressibilität der durch den Labyrinthdichtungsprüfstand strömenden Luft, wodurch die numerische Berechnung deutlich erschwert wird, wurde in der vorliegenden Arbeit ein drei-dimensionales, strukturiertes Netz verwendet. Das Rechennetz wurde mit der Software ANSYS ICEM CFD erstellt.

Bei dieser Gittertopologie ist es allerdings nicht möglich, die Feinheit des Rechennetzes an den örtlichen Strömungsbedingungen vollkommen frei und flexibel zu steuern. Im Fall der Labyrinthdichtung bestimmt beispielsweise eine stark erhöhte Anzahl an Gitterzellen im Bereich der Layrinthspalte die Zellenkonzentration benachbarter Bereiche, wo eventuell eine gröbere Netzauflösung passend wäre [12]. Die Ausbreitung solcher unnötig feinen Netzstrukturen in die dritte Raumrichtung kann sogar zu einer immens erhöhten Anzahl an Gitterzellen führen und somit zu einem erhöhtem Speicher- und Rechenzeitbedarf. Deswegen erwies sich bei der Netzgenerierung als notwendig einen Kompromiss zwischen Netzverfeinerung in Bereichen hoher Strömungsgradienten und Zellenanzahl zu treffen.

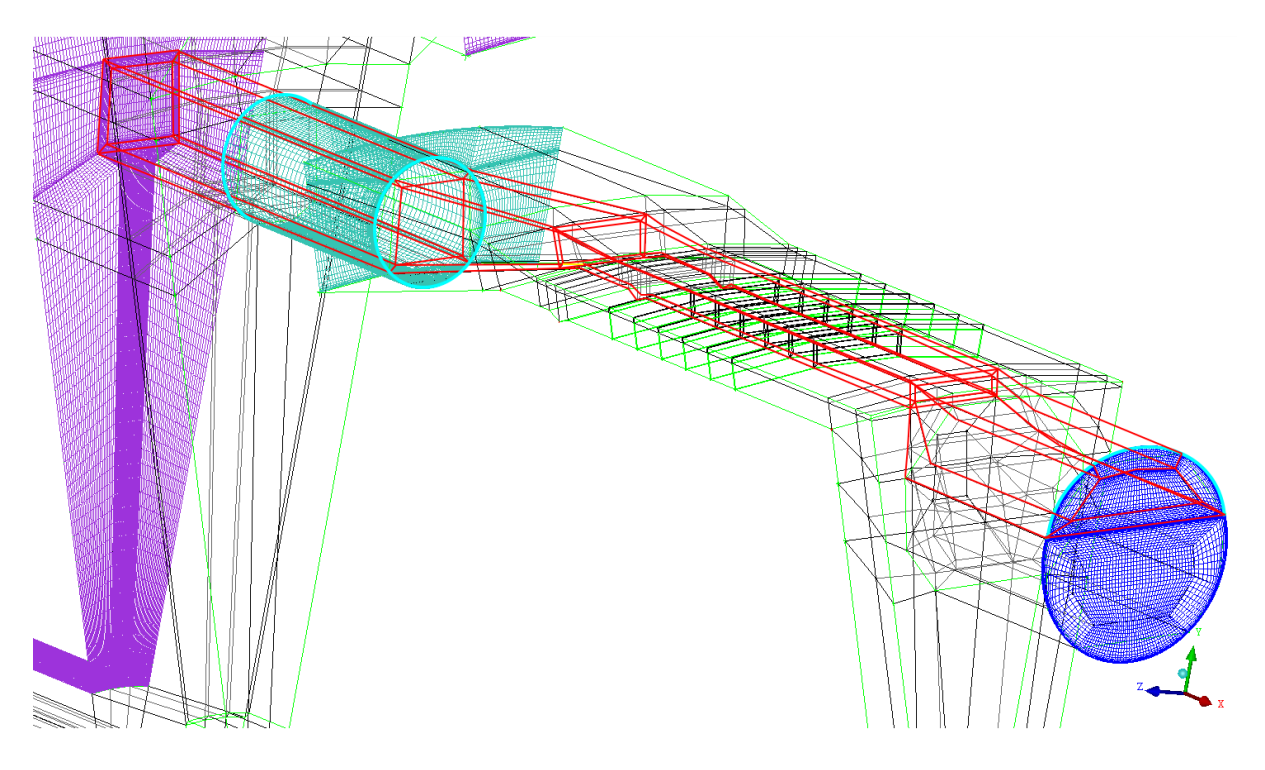

Abbildung 5.4: Ausbreitung des O-Blöckes in x-Richtung

Für die numerische Berechnung wurde ein einziges 3D-Modell bestehend aus 4.992.397 Hexaeder-Elementen erstellt. Für die Vernetzung der aufgrund der Periodizität des Modells in Umfangsrichtung entstandenen dreieckigen Eintrittsfläche war die Verwendung von Y-

Blöcken erforderlich. Das Gitter der zylindrischen Abströmbohrung wurde allerdings mittels zweier O-Blöcke generiert. Die im Rahmen dieser Arbeit angestrebte, strukturierte Vernetzung setzt voraus, dass die Netzpunkte angrenzender Blöcke an ihren Rändern identisch sein müssen. Aus diesem Grund wurden alle dem oberen O-Block der Austrittsbohrung folgenden Gitterblöcke in O-Blöcke umgewandelt, worauf die erhöhte Anzahl an Gitterzellen im mittleren Bereich der Labyrinthdichtung, der Zuströmglocke und der Eintrittsöffnung zurückzuführen ist (Abb. 5.4).

### <span id="page-50-0"></span>**5.5 Behandlung der wandnahen Bereiche**

Aus der Theorie der turbulenten Strömungen wird die turbulente Grenzschicht in einen inneren (Innenschicht) und einen äußeren Bereich (Außenschicht) unterteilt. Der innere Bereich kann wiederum in weitere drei Bereiche untergliedert werden (Abb. 5.5): die viskose oder laminare Unterschicht, in der die Strömung nahezu laminar verläuft, die Übergangsschicht, in der sowohl viskose als auch turbulente Vorgänge ablaufen und die vollturbulente Kernschicht, in der der Einfluss der viskosen Spannungen auf die Strömung vernachlässigbar ist.

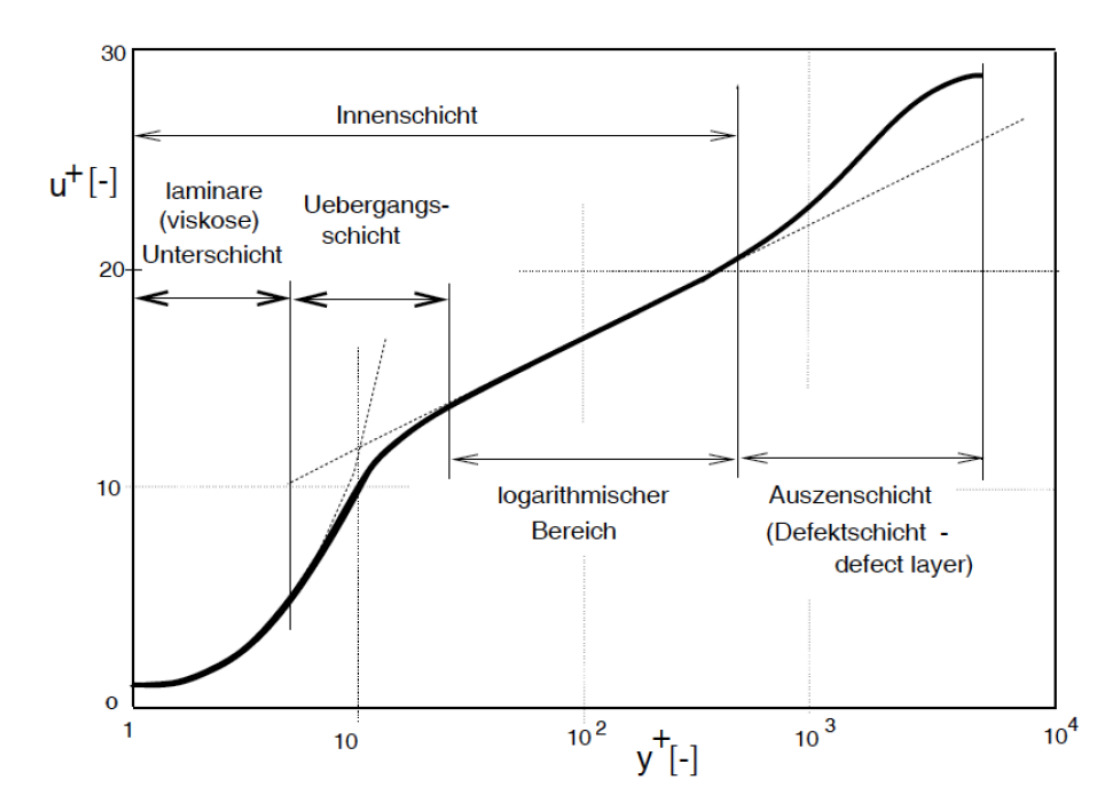

Abbildung 5.5: Universelle Geschwindigkeitsverteilung der turbulenten Grenzschicht [16]

Im Folgenden werden die bei der Beschreibung der bereits erwähnten Schichten wichtigen Größen der dimensionslosen Gechwindigkeit  $u^+$  und des dimensionslosen Wandabstandes  $y^+$ definiert

$$
u^+ = \frac{u}{u_\tau},\tag{5.1}
$$

$$
y^+ = \frac{u_\tau y}{\nu}.\tag{5.2}
$$

Hierbei ist  $u_{\tau} = \sqrt{(\tau_w/\rho)}$  die Schubspannungsgeschwindigkeit ( $\tau_w$  die Schubspannung), u die wandparallele Geschwindigkeit und y der Normalabstand vom Gitterzellenmittelpunkt zur Wand. Zur Abgrenzung der unterschiedlichen Schichten der turbulenten Grenzschicht wird y<sup>+</sup> herangezogen. Je nach Art des für eine numerische Berechnung eingesetzten Turbulenzmodells sowie dessen Fähigkeit hinsichtlich Auflösung der Strömungsgradienten in wandnahen Gebieten, ergeben sich für  $y^+$  unterschiedliche Gültigkeitsbereiche. Für die im Rahmen der vorliegenden Arbeit durchgeführte numerische Simulation wurde das Zweigleichungsmodell "Realizable *k-ε*-Modell" als Turbulenzmodell gewählt, wobei für die Modellierung der Strömung im wandnahen Bereich die "Enhanced Wall Treatment" Methode von FLUENT zum Einsatz kam. Die numerischen Untersuchungen von Morison und Al-Gasim [10] zeigten, dass sich der Einsatz der "Enhanced Wall Treatment"-Methode, aufgrund der Auflösung der Wandgrenzschicht bis in die laminare Unterschicht hinein, als unerlässlich für eine möglichst akkurate Prognose der Leckage durch ein Durchblicklabyrinth erweist.

Bei dieser Methode ist es erforderlich eine Netzauflösung anzustreben, die  $y^+$ -Werte kleiner 1 ermöglicht, wobei höhere Werte ( $y^+$ < 4 bis 5) noch akzeptabel sind [5]. Es ist allerdings bereits bei der Erstellung des Gitters besonders schwierig einen Kompromiss zwischen optimalem Netzaufbau, der die Anforderungen an die "Enhanced Wall Treatment"-Methode erfüllt und einer Anzahl an Gitterzellen für einen zeitlich akzeptablen Rechenaufwand zu finden. Für die zwei durchgeführten numerischen Berechnungen wurde lediglich ein einziges Rechennetz erstellt, das die Grundprinzipien für eine gute Netzqualität bestmöglich befolgte.

## <span id="page-52-0"></span>**6 Numerische Simulation in FLUENT**

Zur numerischen Behandlung der dreidimensionalen, kompressiblen Strömung kommt der CFD-Solver ANSYS FLUENT zum Einsatz. Im Folgenden wird auf die Lösungsstrategie und die Festlegung der Simulationsparameter näher eingegangen.

## <span id="page-52-1"></span>**6.1 Lösungsstrategie**

Als Grundlage für die verwendete Lösungsstrategie diente die Arbeit von Bischlmaier [2], in deren Rahmen die zweidimensionale, stationäre, kompressible, adiabate und rotationssymmetrische Strömung durch eine Lamellendichtung numerisch untersucht wurde. Die Schwierigkeit der numerischen Berechnungen in der vorliegenden Arbeit besteht allerdings darin, dass die Berechnung dreidimensional und kompressibel erfolgen wird. Zur Berücksichtigung der Kompressibilität muss in FLUENT die Energieerhaltungsgeleichung aktiviert werden. Durch die dritte Dimension werden in das zu lösende Differentialgleichungssystem zusätzliche Gleichungen eingeführt, wodurch dies aufgrund der engen Koppelung zwischen Strömungsgeschwindigkeit, Druck, Dichte und Energie noch komplexer wird. Nachteil dabei ist die miteinhergehende Schwierigkeit, eine konvergente Lösung zu erzielen.

Eine bewährte Vorgehensweise, um mit der Konvergenzschwierigkeit solcher Strömungsprobleme umgehen zu können, ist am Beginn der Simulation die Kompressibilität der Strömung zu deaktivieren, mit dem Ziel bei einer am Anfang deutlich geringeren Druckdifferenz und innerhalb weniger Iterationsschritte eine gut konvergierte, inkompressible Lösung zu erreichen. In einem weiteren Schritt ist die Energieerhaltungsgleichung zu aktivieren, um die Einflüsse der Temperaturänderung auf die Dichteänderungen zu berücksichtigen. Durch eine mit dem Einstieg in die kompressible Rechnung gleichzeitige Aktivierung der Energieerhaltungsgleichung, wird die angestrebte konvergierte Lösung der kompressiblen Rechnung schwieriger erreicht. Dies liegt daran, dass einzig durch "Umschalten" auf kompressible Rechnung ein stark erhöhter Ausschlag der Residuen abrupterweise auftritt. Dieser kann ab einer gewissen Größenordnung nicht mehr kontrollierbar sein, was zur Divergenz der Lösung führen kann.

Die angestrebte Konvergenz der kompressiblen Lösung kann allerdings einzig durch Befolgen obiger Vorgehensweise nicht erzielt werden. Eine entscheidende Rolle dabei spielt die Wahl der Faktoren für die sog. Unter-Relaxation (siehe Kapitel 6.4).

## <span id="page-53-0"></span>**6.2 Festlegung der Simulationsparameter**

Nach erfolgreichem Import des Rechennetzes in FLUENT wurden die grundlegenden Solver-Einstellungen vorgenommen. In Tabelle 6.1 sind Solver-Voreistellungen für eine stationäre 3D-Simulation aufgelistet. Diese wurden unverändert beibehalten.

| Type:                                 | Pressure-Based-Solver |  |
|---------------------------------------|-----------------------|--|
| <b>Velocity Formulation:</b> Absolute |                       |  |
| Time:                                 | Steady                |  |

Tabelle 6.1: Solver-Voreinstellungen

#### <span id="page-53-1"></span>**6.2.1 Randbedingungen**

Neben einem passenden Rechennetz ist für das Erreichen einer möglichst exakten Wiedergabe der real herrschenden Strömungsbedingungen die korrekte Festlegung der Randbedingungen maßgebend. Für die Simulation eines kompressiblen Mediums, wie dies in dieser Arbeit der Fall ist, sind üblicherweise die Eintritts- und Austrittsrandbedingungen der zu simulierenden Strömung folgendermaßen zu definieren.

**Eintrittsrandbedingung:** Bei einer kompressiblen Berechnung ist die Zuordnung der Geschwindigkeitsrandbedingung am Eintritt "Velocity Inlet" zu vermeiden [6]. Durch die Auwahl einer Druckrandbedingung "Pressure Inlet" wurden im Einströmbereich des Labyrinthdichtungsprüfstands die Totaldruckdifferenz als "Gauge Total Pressure" und die Totaltemperatur vorgegeben. Beim "Gauge Total Pressure" handelt es sich um die Druckdifferenz zwischen dem Totaldruck am Eintritt und dem Referenzdruck ("Operating Pressure") am Austritt. Des Weiteren wurde als Methode zur Bestimmung der spezifischen turbulenten kinetischen Energie k und der Dissipationsrate  $\epsilon$  ("Turbulence" $\rightarrow$  "Specification Method") die Methode "Intensity and Hydraulic Diameter" ausgewählt. Dabei wird die turbulente Viskosität  $\mu_t$  als Funktion der Turbulenzintensität I und eines von FLUENT definierten turbulenten Längenmaßes  $(l_m)$ , welches sich aus dem Eintrittsdurchmesser L ergibt, ausgedrückt [5].

**Austrittsrandbedingung:** Am Austritt wird ein konstanter statischer Druck vorgegeben. Der "Gauge Pressure"-Wert ist in dem Fall gleich null, aufgrund der am Eintritt höchsten Druckdifferenz.

**Eingabe der Stoffwerte:** Die numerische Berechnung wurde mit trockener Luft als Medium durchgeführt. Nach Definition des Parameters "Operating Pressure", welcher dem Umgebungsdruck am Austritt der Abströmbohrung entspricht, wurden die Stoffparameter des Mediums endsprechend den realen, am Eintritt herrschenden Strömungsbedingungen angepasst. Tabelle 6.2 listet die durch lineare Interpolation ermittelten Stoffparameter für trockene Luft bei 372 K auf. Die Stoffwerte wurden aus dem *VDI-Wärmeatlas (2006)* entnommen.

| <b>Druck</b>          | $p$ [bar]                   | 1.29                   |  |
|-----------------------|-----------------------------|------------------------|--|
| <b>Dichte</b>         | $\rho$ [kg/m <sup>3</sup> ] | 1,205                  |  |
| Dynamische Viskosität | $\eta$ [Pa s]               | $2,1848 \cdot 10^{-5}$ |  |
| Spez. Wärmekapazität  | $c_p$ [J/(kg K)]            | 1011,665               |  |
| Wärmeleitfähigkeit    | $\lambda$ [W/(m K)]         | 0,03154                |  |

Tabelle 6.2: Stoffwerte von (trockener) Luft bei 372 K

Für die Berechnung der kompressiblen Strömung ist für die Dichte aus der Dropdown-Liste der Eintrag "ideal-gas" auszuwählen, wodurch sich die Dichte vom Solver über das ideale Gasgesetz ermitteln lässt. Eine manuelle Eingabe der Dichte wird in dem Fall nicht mehr zugelassen. Der Wert der molaren Masse  $M$  von Luft 28,966 g/mol wird für die Simulation unverändert beibehalten.

### <span id="page-54-0"></span>**6.2.2 Auswahl der Lösungsmethode**

Als Methode zur iterativen Lösung des nach der Diskretisierung der RANS-Differentialgleichungen entstandenen, nichtlinearen Gleichungssystems wurde ein Druckkorrekturverfahren auf Basis des SIMPLE-Algorithmus ("Pressure-Based-Segregated-Solver") ausgewählt. Trotz der langsamen Konvergenz, wodurch diese Art von Solver, aufgrund der Entkoppelung der Erhaltungsgleichungen und deren sequentiellen Berechnung, gekennzeichnet ist, zeigt der SIMPLE-Algorithmus ein zufrieden stellendes Konvergenzverhalten [2]. Hierfür ist allerdings eine Unter-Relaxation sowohl des Druckes als auch der Geschwindigkeit notwendig [13]. Die Einstellungen der Diskretisierungen für die kompressible Berechnung sind in der folgenden Tabelle zu finden. Aufgrund divergierender Lösung mit der "Second-Order Upwind"-Methode wurde für die Diskretisierung der Dichte die "First-Order Upwind"-Methode verwendet [2].

| <b>Gradient</b>                   | <b>Least Squers Cell Based</b> |  |  |
|-----------------------------------|--------------------------------|--|--|
| <b>Pressure</b>                   | Standard                       |  |  |
| <b>Density</b>                    | First-Order Upwind             |  |  |
| Momentum                          | Second-Order Upwind            |  |  |
| <b>Turbulent Kinetic Energy</b>   | Second-Order Upwind            |  |  |
| <b>Turbulent Dissipation Rate</b> | Second-Order Upwind            |  |  |
| <b>Energy</b>                     | Second-Order Upwind            |  |  |

Tabelle 6.3: Angewendete Interpolationsverfahren

## <span id="page-55-0"></span>**6.2.3 Unter-Relaxationsfaktoren**

Unter-Relaxationsfaktoren stellen ein konvergenzunterstützendes, numerisches Werkzeug dar. Sie dienen der Stabilität des numerischen Lösungsverfahrens. Dabei handelt es sich um eine Kopplungung vom alten und neuen Iterationswert, um eventuelle auftretende Oszillationen zu dämpfen. Dieses Limitieren der Größenänderung des Wertes von hinsichtlich des Konvergenzverhaltens der Lösung wird mathematisch wie folgt ausgedrückt:

$$
\phi_{i+1} = \phi_i + a \cdot \Delta \phi \qquad \qquad 0 \le a \le 1 \tag{6.1}
$$

Wobei mit  $a$  der Unter-Relaxationsfaktor ("Under-Relaxation Factor", URF) der jeweiligen Transportgröße bezeichnet wird. Da sie stark vom jeweiligen Strömungsproblem abhängig sind, gibt es keine Standardwerte, womit optimale Konvergenz erreicht werden kann. Einzig mittels laufender Beobachtung des Konvergenzverhaltens der Strömungsvariablen während der Simulation und gezielten Probierens unterschiedlicher Kombinationen werden diese festgelegt. Je kleiner der Wert von  $a$  ist, umso konservativer und langsamer wird das Konvergenzverhalten, während es bei großem a aggressiver und schneller wird [2].

| <b>Transportgrößen</b>            | <b>Voreinstellungen</b> | Unter-Relaxationsfaktor |  |
|-----------------------------------|-------------------------|-------------------------|--|
| Pressure                          | 0,3                     | 0,3                     |  |
| Density                           | 1,0                     | 1,0                     |  |
| <b>Body Forces</b>                | 1,0                     | 1,0                     |  |
| Momentum                          | 0.7                     | 0,1                     |  |
| Turbulent Kinetic Energie         | 0,8                     | 0,1                     |  |
| <b>Turbulent Dissipation Rate</b> | 1,0                     | 0,1                     |  |
| Energy                            | 1,0                     | 0.6                     |  |

Tabelle 6.4: Unter-Relaxationsfaktoren

Die in Tabelle 6.3 aufgelistete Kombination von Unter-Relaxationsfaktoren erwies sich bei der durchgeführten Simulation in FLUENT als zielführend.

## <span id="page-57-0"></span>**7 Berechnungsergebnisse**

Die numerische Simulation im Rahmen dieser Arbeit wurde einerseits durchgeführt um einen genaueren Einblick in den Verlauf der Strömung durch die untersuchten Labyrinthdichtung zu gewinnen und andererseits um zu untersuchen, inwieweit das auf Basis des Finite-Volumen Verfahrens verwendete Modell die durch Messung ermittelte Leckage vorausberechnen kann. Hierfür werden in diesem Kapitel die Simulations- den Versuchsergebnissen gegenübergestellt. Zur Beurteilung des verwendeten Turbulenzmodells hinsichtlich Wiedergabe der relevanten Strömungsphänomene wird der Druckverlauf entlang der Labyrinthdichtung betrachtet. Die nachfolgenden Ergebnisse wurden aus der Simulation für den Fall des stillstehenden und zentrischen Rotors gewonnen. Untersucht wurde eine einzige, auch von Leeb [8] untersuchte Labyrinthkonfiguration, die einem Durchblicklabyrinth mit sechs Labyrinthspitzen am Rotor und einer Spaltweite von 1.0 mm entspricht.

## <span id="page-57-1"></span>**7.1 Strömungsbild**

Ein wesentlicher Vorteil der numerischen Strömungssimulation ist die Visualisierung der zu untersuchenden Strömung. Dadurch bietet sich die Möglichkeit Strömungsvorgänge kleinster Abmessungen, wie dies in Labyrinthdichtungen der Fall ist, sichtbar zu machen, was auf experimentellem Wege fast unmöglich ist [8]. Bei der Visualisierung der Strömung lassen sich die Strömungsparameter vektoriell oder farblich erkennbar machen. Der in Abblidung 7.1 dargestellte Plot zeigt den qualitativen Geschwindigkeitsverlauf entlang der gesamten Labyrinthdichtung mittels farblicher Kodierung. Dabei kennzeichnet "rot" die höchste, "gelb" die mittelhohe, "grün" die mittelniedrige und "blau" die niedrigste Strömungsgeschwindigkeit. Somit lassen sich die Beschleunigung des Fluids in den Labyrinhspalten sowie dessen Verwirbelung in den Wirbelkammern erkennbar machen.

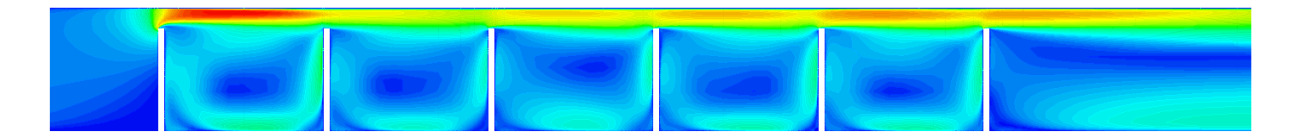

Abbildung 7.1: Geschwindigkeitsplot – Labyrinthdichtung (*π*~1.31)

Aus Abbildung 7.1 ist der für Durchblicklabyrinthdichtungen typische Effekt der Überbrückung deutlich zu erkennen. Allerdings wird in Abbildung 7.1 der Betrag der Geschwindigkeit im Strömungsfeld (Skalar) ausgewertet und abgebildet, weshalb die Information für die Strömungsrichtung verloren geht. In den Abbildungen 7.2 und 7.3 werden Geschwindigkeitsvektoren der untersuchten Strömung im Durchblicklabyrinth dargestellt (Vektordarstellung).

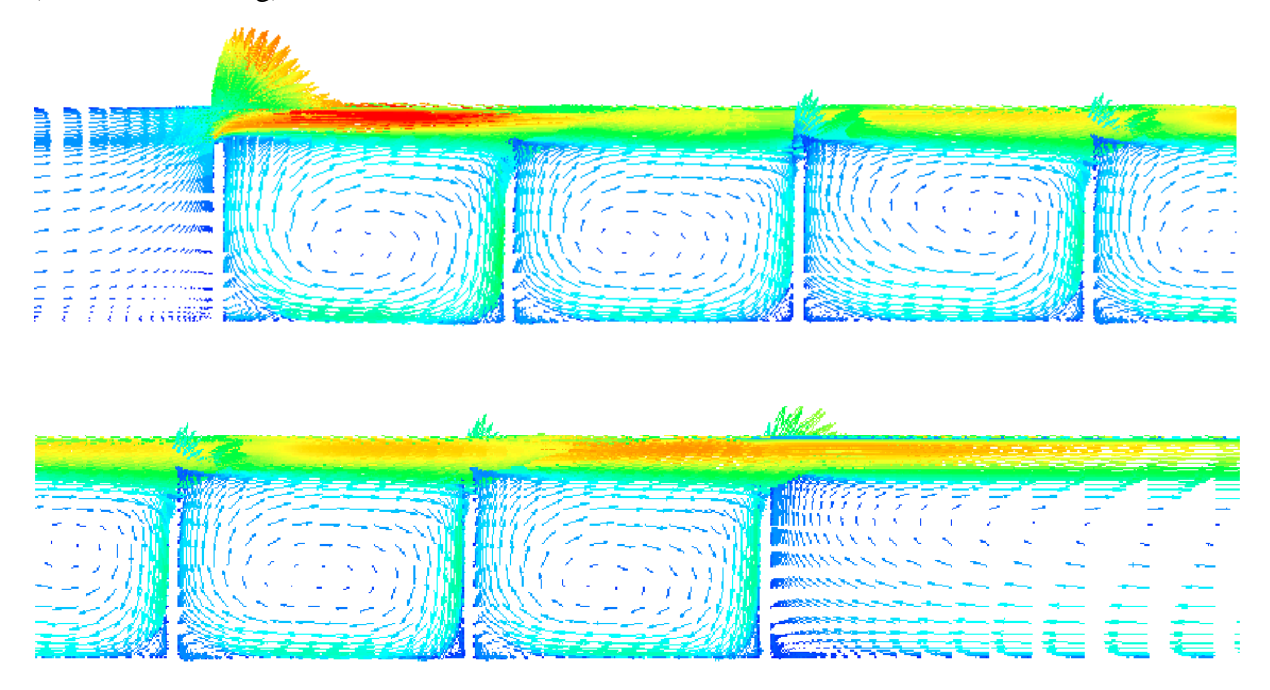

Abbildung 7.2: Geschwindigkeitsvektorplot (*π*~1.31) - Kammer 1, 2 & 3 (oben), 4 & 5 (unten)

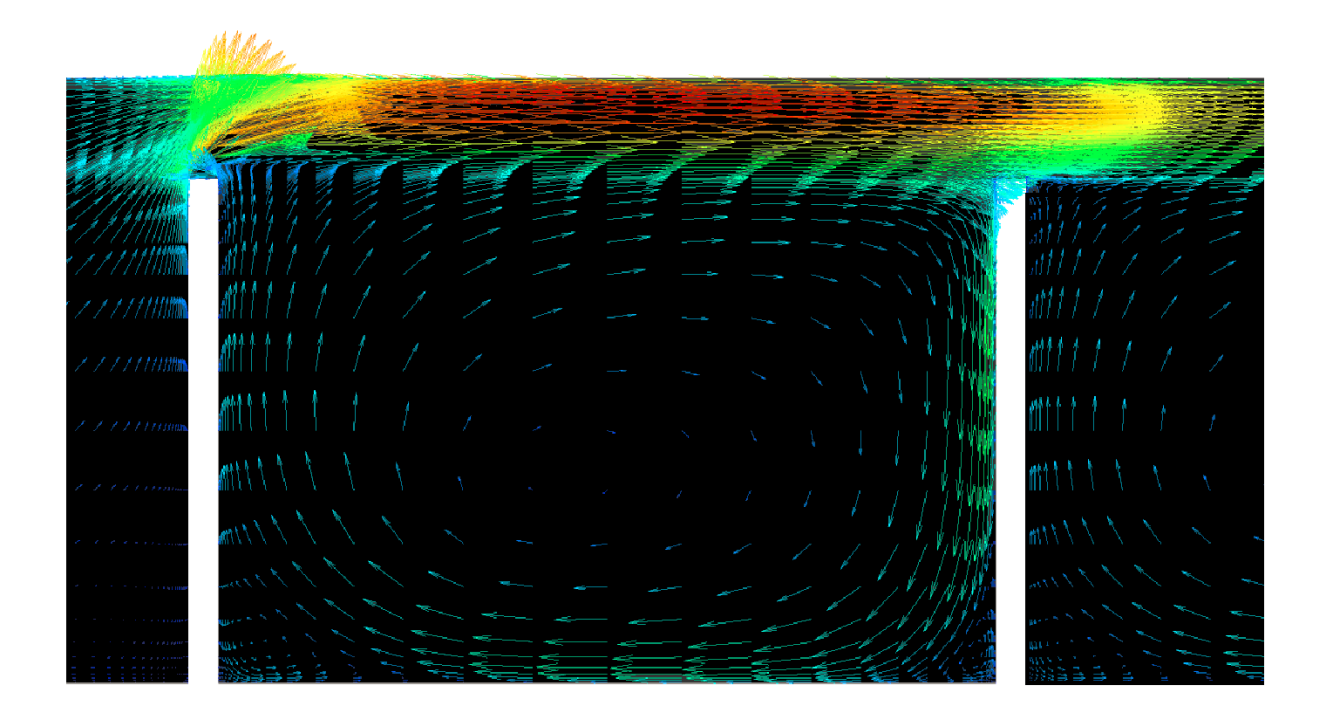

Abbildung 7.3: Geschwindigkeitsvektorplot (*π*~1.43) - Kammer 1

Durch kombinierte Betrachtung der Abbildungen 7.1, 7.2 und 7.3 kann der Verlauf der Strömung durch das Durchblicklabyrinth vollständig beschrieben werden. Im ersten Labyrinthspalt erfährt die Strömung eine fast 90°-Umlenkung und wird stark eingeschnürt und deshalb stark beschleunigt (Abb. 7.1). Dies hat einen Strömungsabriss zur Folge, weshalb sich ein Rückströmgebiet entwickeln lässt (Abb. 7.3). Ein Teil des aus dem ersten Labyrinthspalt austretenden Strahles tritt in die erste Kammer ein, wodurch sich ein in Strömungsrichtung drehender Hauptwirbel ausbildet. Ein anderer Teil des Strahls überströmt die Kammer nur und strömt so auf direktem Wege zum zweiten Labyrinthspalt, allerdings ohne umgelenkt und verwirbelt zu werden. In der Kammer bilden sich noch jeweils zwei kleine, gegenläufige Eckenwirbel aus, die in den Abbildungen 7.2 und 7.3 erkennbar sind. Der Vorgang wiederholt sich bis zum Austritt aus dem letzten Labyrinthspalt. Durch die frontale Anströmung aller ab dem zweiten Labyrinthspalt nachfolgenden Labyrinthspalte nimmt jedoch die Spalteinschnürung deutlich ab.

### <span id="page-59-0"></span>**7.2 Vergleich Simulation und Messung**

Im Folgenden werden die berechneten und die experimentellen Ergebnisse für das untersuchte Durchblicklabyrinth vorgestellt und verglichen.

#### <span id="page-59-1"></span>**7.2.1 Druckverlauf**

Im Diagramm der Abbildung 7.4 wird der reltive Druckverlauf entlang der Labyrinthdichtung dargestellt. Dabei wird mit  $\Delta p_{max}$  die Differenz von Eintritts-  $p_e$  und Austrittsdruck  $p_a$  bezeichnet. Aus qualitativer Sicht wird der Druckverlauf von der Simulation gut wiedergegeben. Dies betrifft vor allem den starken Druckabfall über der ersten Labyrinthspitze und den Wiederanstieg des Druckes über der zweiten Labyrinthspitze. Der Grund für die Erscheinung dieses Phänomens ist der sog. Effekt der Überbrückung (Carry-Over-Effect), dessen Stärke vom Verhältnis der Spaltweite  $s$  zur Teilung  $t$  abhängt [12]. Zudem zeigte sich auch in den Untersuchungen von Leeb [8], dass bei einer Spaltweite von 1mm ( $s/a = 0.167$ ) und einem Spaltweite/Teilung-Verhältnis ( $s/t = 0.125$ ) der "Carry-Over"-Effekt ziemlich verstärkt wird. Aufgrund des verstärkt auftretenden "Carry-Over"-Effekts wird die erste Kammer vom Fluid mit sehr hoher Geschwindigkeit überströmt (Abb. 7.1, 7.2), sodass der sehr wichtige Effekt der Verwirbelung deutlich abnimmt [9]. Daher tritt in der ersten Wirbelkammer eine relativ geringe Dissipation der hohen kinetischen Energie der Strömung auf, wodurch sich der Druck vor dem zweiten Labyrinthspalt stark erhöht [11].

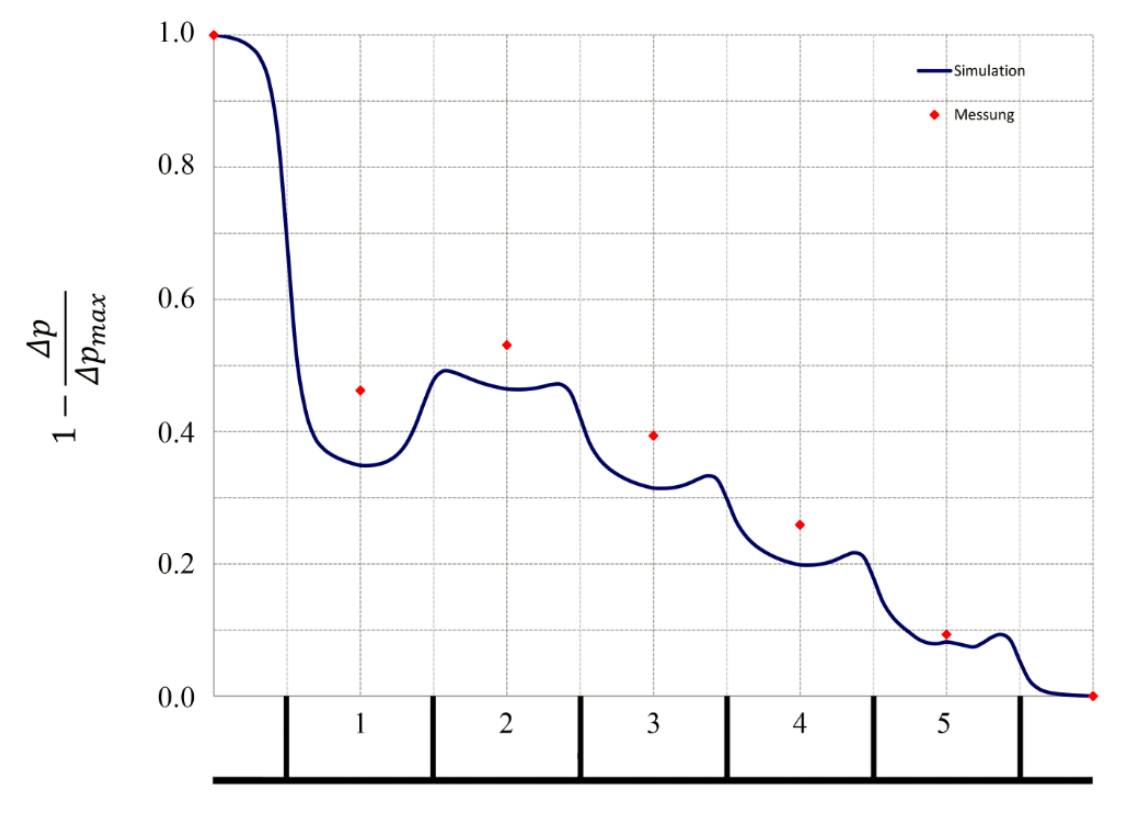

Abbildung 7.4: Kammerdruckverlauf (*π*~1.31)

Trotz guter, qualitativer Wiedergabe des Druckverlaufs im Durchblicklabyrinth weicht dieser vom realen Druckverlauf quantitativ deutlich ab. Die größte Abweichung tritt im Bereich der ersten Kammer auf und liegt an der Überbetonung des Druckabfalls durch das Modell [8].

## <span id="page-60-0"></span>**7.2.2 Leckagemassenstrom**

Zur Beurteilung der Leistungsfähigkeit der Simulation sollte allerdings noch neben der Druckverteilung auch der Leckagemassenstrom durch die Dichtung betrachtet werden. In Tabelle 7.1 ist die relative Abweichung von gemessenem zu berechnetem Massestrom eingetragen.

| Druckverhältnis          | π                                        |        | 1.31   | 1.43   |
|--------------------------|------------------------------------------|--------|--------|--------|
| <b>Massenstrom - CFD</b> | $\dot{m}_{CFD}$                          | [kg/s] | 0.1268 | 0.1539 |
| Massenstrom - Messung    | $\dot{m}_M$                              | [kg/s] | 0.1066 |        |
| Rel. Abweichung - CFD    | $\dot{m}_{CFD}-\dot{m}_M$<br>$\dot{m}_M$ | [%]    | ~18,95 |        |

Tabelle 7.1: Leckagemassenströme

Auch hier liefert die Simulation keine gute quantitative Übereinstimmung mit dem experimentell ermittelten Leckagemassenstrom. Die Abweichung beträgt ca. +19% des gemessenen Wertes.

### **Mögliche Ursachen für die auftretenden Abweichungen:**

- 1. Bei der Erstellung des Gitters war ein Kompromiss zwischen Netzverfeinerung in Bereichen hoher Strömungsgradienten und Gitterzellenanzahl zu treffen, weshalb dies eventuell zu einer nicht hinreichend feinen Netzauflösung im Bereich der Labyrinthspalte führte.
- 2. Bei der numerischen Berechnung des Labyrinthdichtungsprüfstands wurden periodische Randbedingungen vorausgesetzt, was nicht notwendig der Realität entsprechen muss.
- 3. Aufgrund der starken Umlenkung der Strömung vor der ersten Labyrinthspitze und der sich an den Flanken der stromab liegenden Labyrinthspitzen ausbildenden Staupunkte (Abb. 7.5) [15], treten starke Stromlinienkrümmungen auf, die möglicherweise zu einer unrealistischen Erhöhung der Turbulenz führen [12].

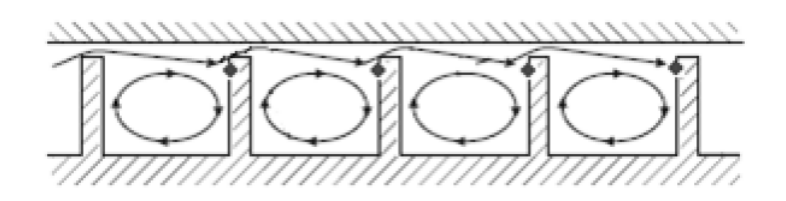

Abbildung 7.5: Ausbildung von Staupunkten in einer Durchblicklabyrinthdichtung [15]

Das Realizable *k-ε*-Modell mag zwar besser im Vergleich zum Standard *k-ε*-Modell sein, was die Berücksichtigung der Staupunktsanomalie betrifft, ist aber wie in Kapitel 3.2.4 beschrieben immer noch keine optimale Lösung für Strömungen mit starken Beschleunigungen.

4. Die am Modell vorgenommenen, geometrischen Vereinfachungen könnten auch einen negativen Einfluss auf die Berechnungsergebnisse haben.

## <span id="page-62-0"></span>**8 Zusammenfassung und Ausblick**

#### **Zusammenfassung**

Diese Arbeit befasst sich mit der numerischen Untersuchung einer Labyrinthdichtung vom Typ des Durchblicklabyrinths. Hierfür wurde der im Labor des Instituts für Energietechnik und Thermodynamik vorhandene Labyrinthdichtungsprüfstand zum Einsatz gebracht, wobei die zur Validierung der durchgeführten numerischen Simulation erforderlichen Messdaten bei dem vom Prüfstand maximal erbrachten Druckverhältnis aufgenommen wurden. Das Druckverhältnis bezieht sich auf den Totaldruck am Eintritt des Labyrinthdichtungsprüfstands und den Druck am Austritt des Labyrinthdichtung. Der Grund für die Auswahl des größtmöglichen Druckverhältnisses als Ausgangspunkt für die Durchführung der numerischen Untersuchung war, den bei Durchblicklabyrinthdichtungen auftretenden Überbrückungseffekt (Carry Over Effect) soweit wie möglich zu intensivieren, um somit seine Auswirkung auf das Strömungsverhalten der Dichtung besser beobachten und verstehen zu können.

Um den Einfluss der Ein- und Auslaufeffekte zu berücksichtigen und somit einen möglichst korrekten Vergleich zwischen Messung und Simulation zu gewährleisten, wurde die Modellierung des gesamten, durch den Prüfstand verlaufenden Strömungsweges als Ziel dieser Arbeit definiert. Allerdings ließ sich das dreidimensionale, kompressible Strömungsproblem aufgrund seiner komplexen Geometrie nicht auf ein zweidimensionales Problem reduzieren. Unter diesen Voraussetzungen erfolgte die Strömungssimulation stationär, dreidimensional, kompressibel und turbulent. Bei der Erstellung des CFD-Modells wurde allerdings noch von einem stillstehenden und zentrischen Rotor sowie von adiabaten Wänden ausgegangen. Als Turbulenzmodell kam das Realizable *k-ε*-Modell in Kombination mit der "Enhanced Wall Treatment"-Methode von FLUENT zum Einsatz.

Aufgrund der komplexen, dreidimensionalen Strömungsgeometrie und der durchzuführenden, kompressiblen, numerischen Berechnung wurde über das gesamte Strömungsfeld ein strukturiertes Netz verwendet, um den Rechenaufwand möglichst gering zu halten und Ergebnisse in möglichst vertretbarer Zeit zu erhalten. Hierfür erwies sich allerdings die Vornahme geometrischer Vereinfachungen an gewissen Stellen des Strömungsfeldes als zwangsläufig.

Der mit Hilfe der Finite-Volumen Methode ermittelte Druckverlauf und Leckagemassenstrom wurden mit den durch die Messung lokal ermittelten Drücken im Bereich der Wirbelkammern und dem realen Leckagemassenstrom verglichen. Die CFD-Simulation der Durchblicklabyrinthdichtung zeigte eine sehr gute qualitative Übereinstimmung zwischen dem berechneten und gemessenen Druckverlauf. Das betrifft den starken Druckabfall über der ersten Labyrinthspitze infolge des "Carry-Over"-Effektes und den Wiederanstieg des Druckes über der zweiten Labyrinthspitze. Quantitativ betrug allerdings die Abweichung des berechneten Leckagemassenstroms im Vergleich zu dem gemessenen etwa +19%. Zusammenfassend kann gesagt werden, dass die durchgeführte numerische Simulation zur Vorausberechnung von Durchblicklabyrinthdichtungen, bei denen ein ziemlich merklicher "Carry-Over"-Effekt auftritt, ausschließlich qualitative Eignung aufweist. Für quantitative Aussagen ist sie allerdings nicht gut geeignet.

### **Ausblick auf mögliche weiterführende Areiten**

Im Rahmen eines möglichen Verbesserungspotentials hinsichtlich quantitativer Übereinstimmung der Berechnungsergebnisse mit den Messdaten, sollte eine erneute Berechnung des Labyrinthdichtungsprüfstands durchgeführt werden, wobei diesmal das Hauptaugenmerk auf eine ausreichend feine Gitterauflösung im Bereich der Labyrinthspalte und deren unmittelbaren Umgebung gelegt werden soll. Hierfür könnte eventuell der Einsatz eines unstrukturierten Netzes und zwar ausschließlich für die Vernetzung der Zuströmdüse und der Abströmbohrung sehr sinnvoll sein, um einerseits den Vernetzungsaufwand zu reduzieren und andererseits unnötig feine Netzstrukturen in weniger wichtigen Bereichen zu vermeiden.

Weitere interessante Ansatzpunkte für weiterführende Arbeiten:

- Numerische Berechnung der Labyrinthströmung ohne Voraussetzung periodischer Randbedingungen.
- Numerische und experimentelle Untersuchung der Labyrinthströmung in einem Durchblicklabytrinth unter Berücksichtigung
	- des Einflusses der Rotation
	- drallbehafteter Zuströmung, durch Öffnen der zehn tangentialen Zuströmdüsen
	- der exzentrischen Lage des Rotors.

## <span id="page-64-0"></span>**Literaturverzeichnis**

- [1] Baehr H. D.; Kabelac S.: *Thermodynamik.* Springer-Verlag, 2009
- [2] Bischelmaier, G.: *Simulation des Strömungsverhaltens in einer Lamellendichtung mittels porösem Medium,* TU Wien, Diplomarbeit, März 2011.
- [3] Einzinger, J.: *Numerische Simulation der Fluid-Struktur Interaktion in Turbomaschinen*, Technischen Universität München, Dissertation, 2006
- [4] Ferziger, J.H.; Perić, M.: *Numerische Strömungsmechanik.* Springer-Verlag, 2008
- [5] FLUENT, 12.0: User´s Guide. ANSYS, April 2009
- [6] Köhler, M.: *Numerische Berechnung der Strömung in axialen Verzögerungsgittern aus unprofilierten Schaufeln*, TU Wien, Diplomarbeit, April 2014.
- [7] Launder, B.E.; Spalding, D.B.: *Lectures in Mathematical Models of Turbulence.* Academic Press, London, 1972
- [8] Leeb, K.: *Experimentelle und numerische Untersuchungen zum Durchflußverhalten von Labyrinthdichtungen von Turbomaschinen unter dem Einfluß von Rotation, Wellendesaxierung und Drall der Zuströmung*, TU Wien, Dissertation, 1997
- [9] Matthias, A.: *Das Durchflussverhalten von Labyrinthdichtungen bei unterschiedlichen Betriebsbedingungen.* TU Wien, Dissertation, 2007
- [10] Morrison, G.L. and Al-Ghasem, A., 2007, "Experimental and Computational Analysis of a Gas Compressor Windback Seal," GT2007-27986, Proceedings of ASME Turbo Expo 2007
- [11] Musch, B.: *Beitrag zur gekoppelten Auslegung von Endstuffen mit Deckband und anschliessendem Diffusor in Niederdruck-Dampfturbinen.* Fakultät für Maschinenbau der Ruhr-Universität Bochum, Dissertation, 2008
- [12] Schramm, V.: *Labyrinthdichtungen maximaler Dichtwirkung: Ein Ansatz zur rechnerbasierten Formoptimierung.* Karlsruher Institut für Technologie, Dissertation, 2010
- [13] Schwarze, R.: *CFD-Modellierung: Grundlagen und Anwendungen bei Strömungsprozessen*, 2012, S.111-115
- [14] Trutnowsky, K. und Komotori, K.: *Berührungsfreie Dichtungen.* Düsseldorf : VDI-Verlag GmbH, 1981.
- [15] Weinberger, T.: *Einfluss geometrischer Labyrinth- und Honigwabenparameter auf das Durchfluss- und Wärmeübergangsverhalten von Labyrinthdichtungen.* Karlsruher Institut für Technologie, Dissertation, 2014
- [16] Willinger , R.: *Numerische Methoden für thermische Energiesysteme,* TU Wien, 2011